## **Министерство образования и науки Российской Федерации**

федеральное государственное автономное образовательное учреждение высшего образования

## **«НАЦИОНАЛЬНЫЙ ИССЛЕДОВАТЕЛЬСКИЙ**

## **ТОМСКИЙ ПОЛИТЕХНИЧЕСКИЙ УНИВЕРСИТЕТ»**

Институт неразрушающего контроля Направление подготовки – Электроника и наноэлектроника Кафедра промышленной и медицинской электроники

## **БАКАЛАВРСКАЯ РАБОТА**

**Тема работы** Блок измерения объема подземных полостей в горнодобывающей промышленности УДК 681.2:681.883.001.6

Студент

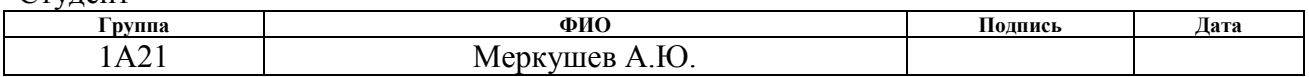

Руководитель

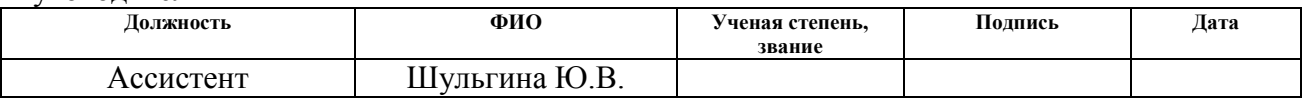

### **КОНСУЛЬТАНТЫ:**

По разделу «Финансовый менеджмент, ресурсоэффективность и ресурсосбережение»

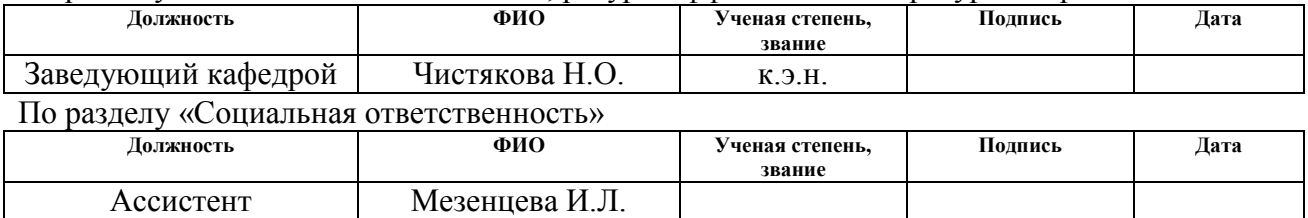

#### **ДОПУСТИТЬ К ЗАЩИТЕ:**

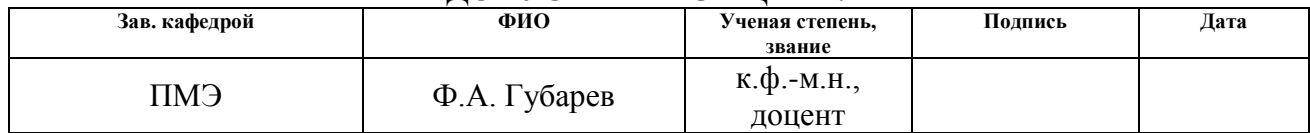

# **ЗАПЛАНИРОВАННЫЕ РЕЗУЛЬТАТЫ ОБУЧЕНИЯ ПО ПРОГРАММЕ**

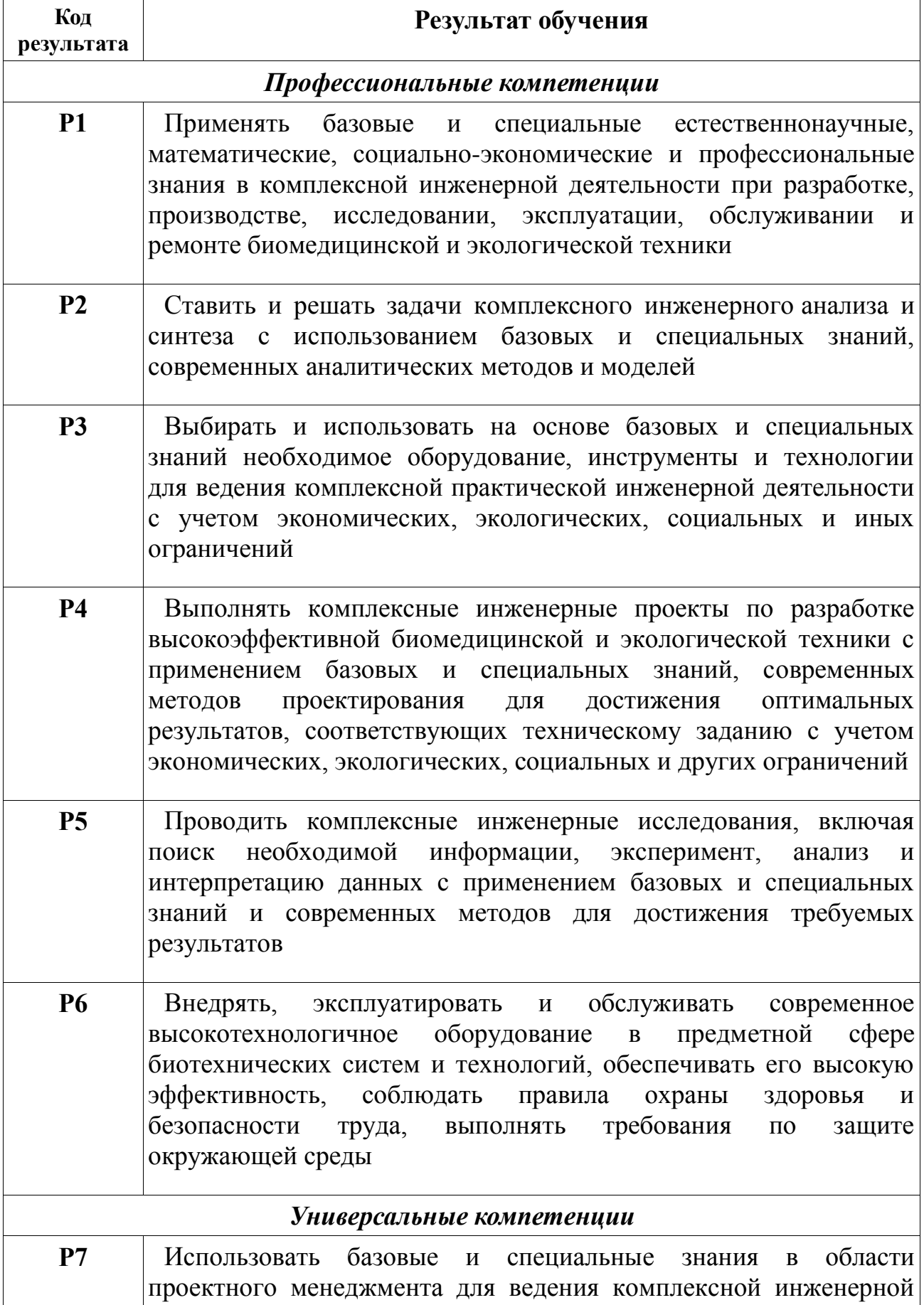

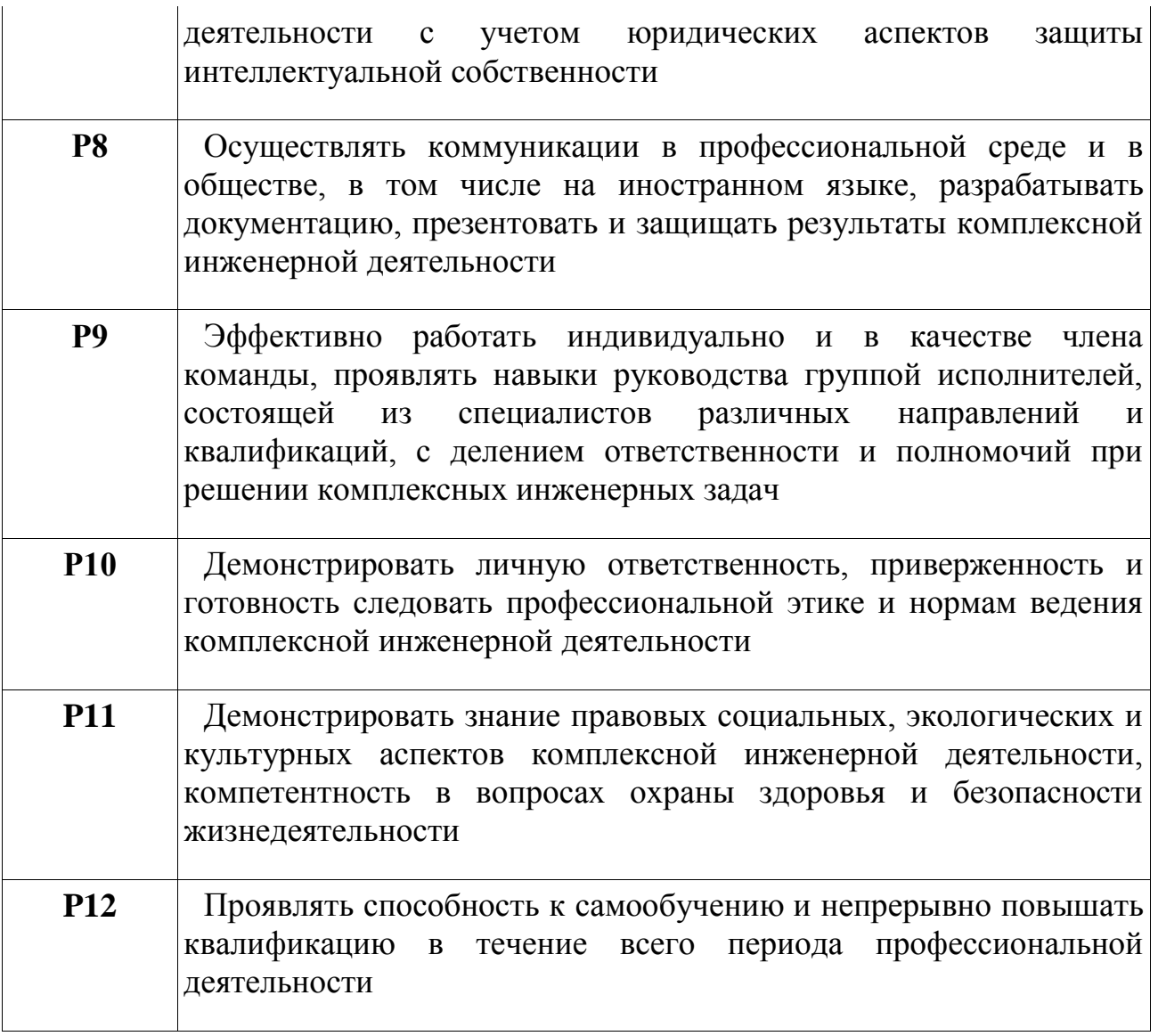

#### **Министерство образования и науки Российской Федерации**

федеральное государственное автономное образовательное учреждение высшего образования

### **«НАЦИОНАЛЬНЫЙ ИССЛЕДОВАТЕЛЬСКИЙ**

## **ТОМСКИЙ ПОЛИТЕХНИЧЕСКИЙ УНИВЕРСИТЕТ»**

Институт неразрушающего контроля Направление подготовки Кафедра промышленной и медицинской электроники

## УТВЕРЖДАЮ: Зав. кафедрой

(Подпись)

 $\frac{\Phi}{\Phi}$ . А. Губарев

#### **ЗАДАНИЕ**

## **на выполнение выпускной квалификационной работы**

В форме:

бакалаврской работы

(бакалаврской работы, дипломного проекта/работы, магистерской диссертации)

Студенту:

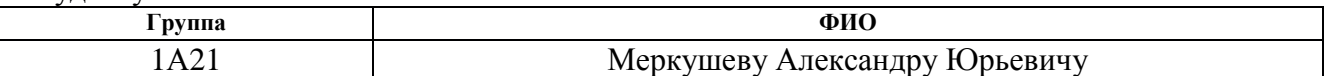

Тема работы:

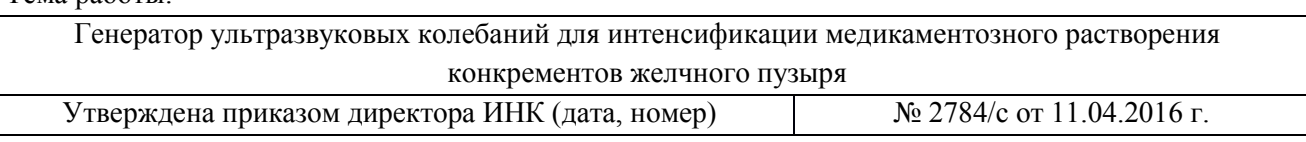

Срок сдачи студентом выполненной работы:

## **ТЕХНИЧЕСКОЕ ЗАДАНИЕ:**

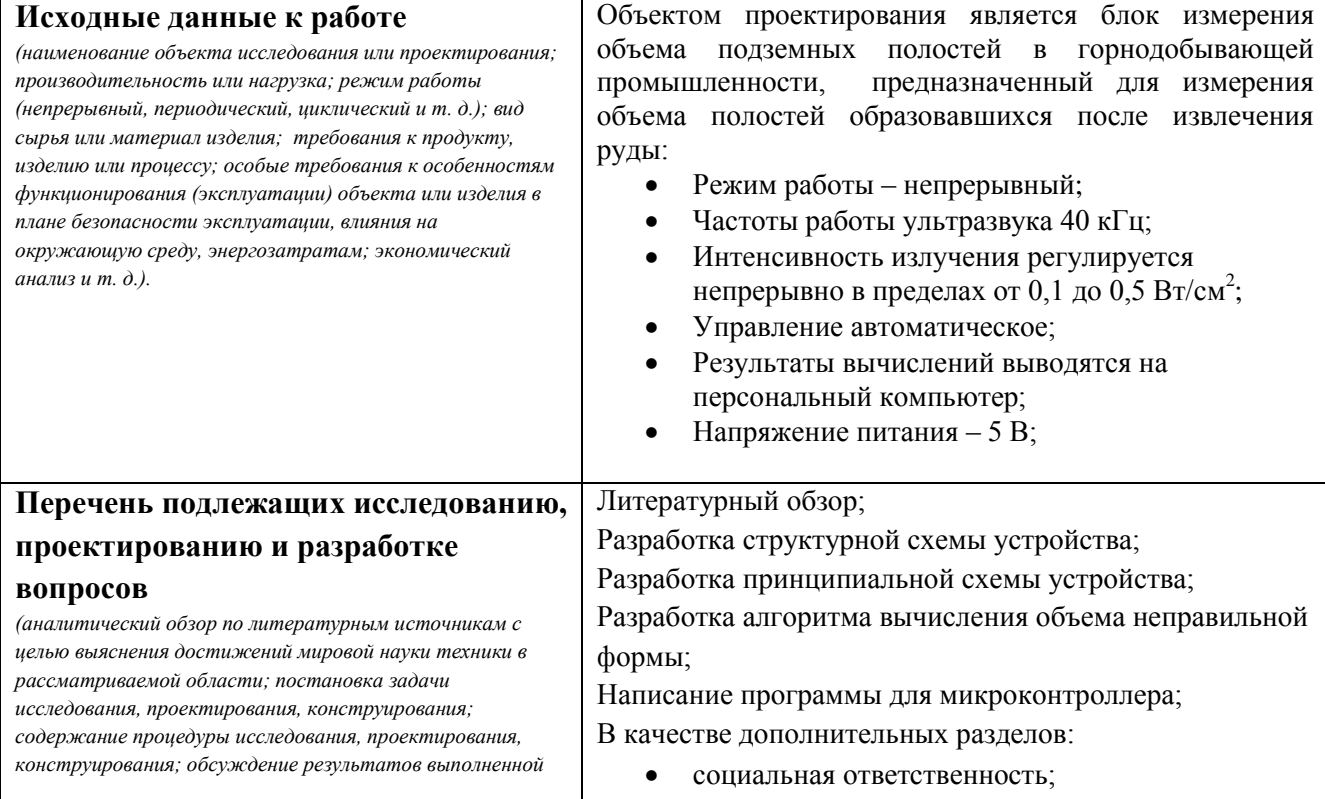

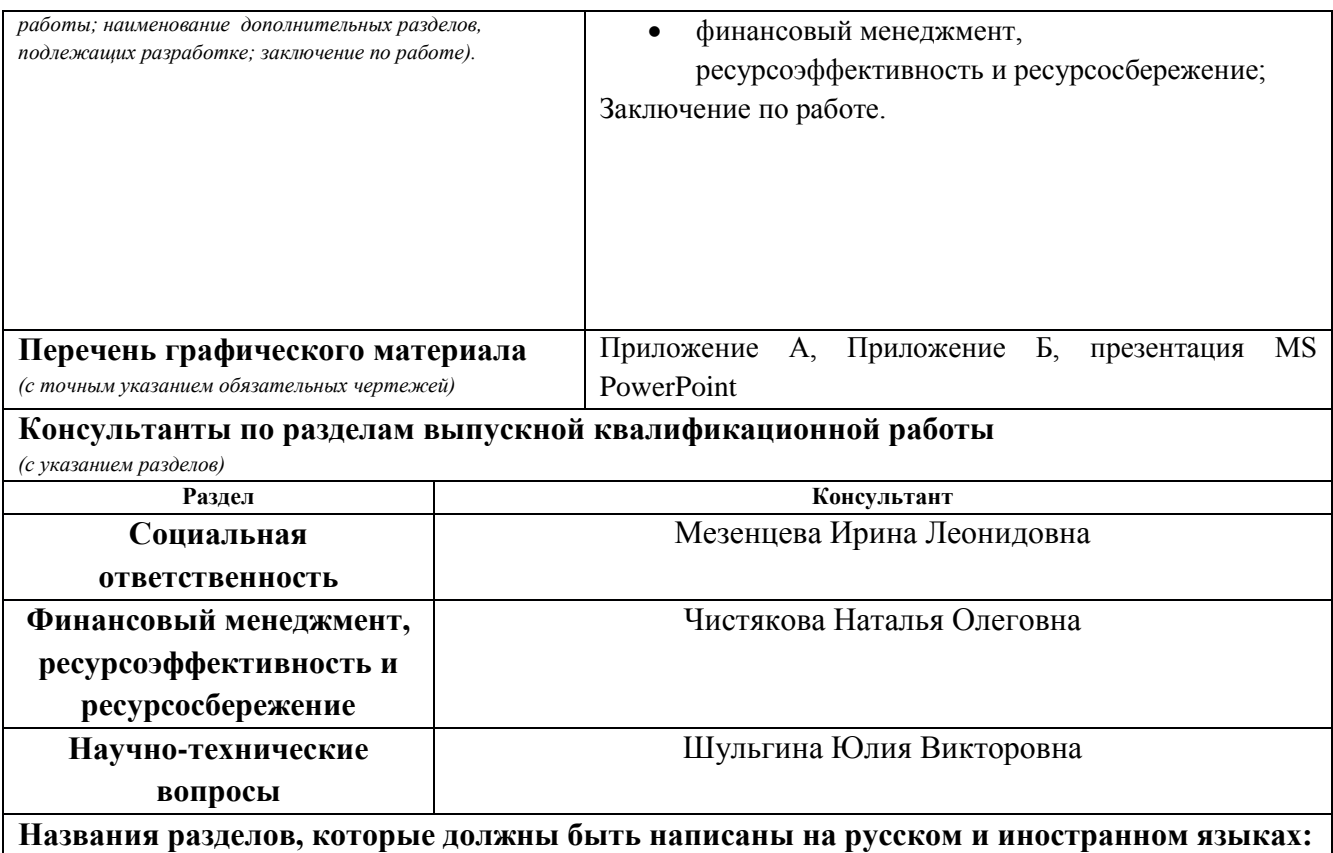

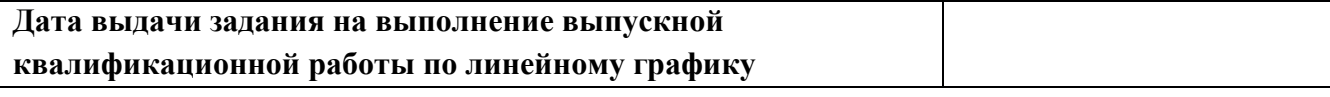

## **Задание выдал руководитель:**

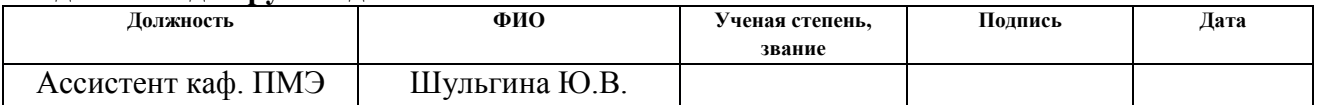

## **Задание принял к исполнению студент:**

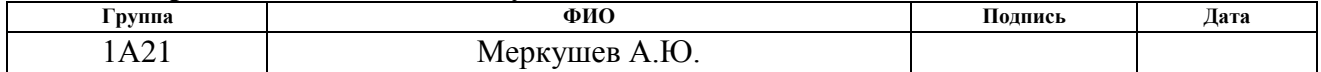

## **РЕФЕРАТ**

Выпускная квалификационная работа 75 с., 13 рис., 23 табл., 19 источника, 2 прил.

Ключевые слова: объем, ультразвук, по-срезовый метод сканирования, подземная полость, плоскость.

Объектом исследования является блок измерения объема подземных полостей в горнодобывающей промышленности.

Цель работы: разработка блока измерения объема подземных полостей в горнодобывающей промышленности.

В процессе исследования проводились: литературный обзор, разработка структурной и принципиальной схем устройства, разработка алгоритма вычисления объема фигур неправильной формы, написание программы для микроконтроллера.

В результате исследования: был спроектирован блок измерения объема подземных полостей.

Основные конструктивные, технологические и техникоэксплуатационные характеристики: Режим работы – непрерывный; частота ультразвука 40 кГц; управление автоматическое; результаты вычислений выводятся на персональный компьютер; напряжение питания -  $+5B$ ;

Степень внедрения: принципиальная схема.

Область применения: использование в горнодобывающей промышленности.

Экономическая эффективность/значимость работы: конкуренция среди отечественных и иностранных производителей отсутствует, существующие аналоги не удовлетворяют требуемым параметрам.

В будущем планируется: реализация устройства, исследования, модернизация устройства.

6

## **Определения, обозначения, сокращения, нормативные ссылки.**

В настоящей работе использованы ссылки на следующие стандарты:

1. ГОСТ 12.1.003-99 «Шум. Общие требования безопасности»

2. ГОСТ 12.1.004-91 «Пожарная безопасность. Общие требования»

3. ГОСТ 12.1.007-76 «Вредные вещества. Классификация и общие требования безопасности »

4. ГОСТ Р 12.1.019-2009 «Электробезопасность. Общие требования и номенклатура видов защиты»

5. СанПиН 2.2.4.548-96 «Гигиенические требования к микроклимату производственных помещений »

6. СП 52.13330.2011 «Естественное и искусственное освещение»

В данной работе применены следующие обозначения и сокращения: МК - микроконтроллер;

ВИП – вторичный источник питания;

ПК – персональный компьютер.

# **Оглавление**

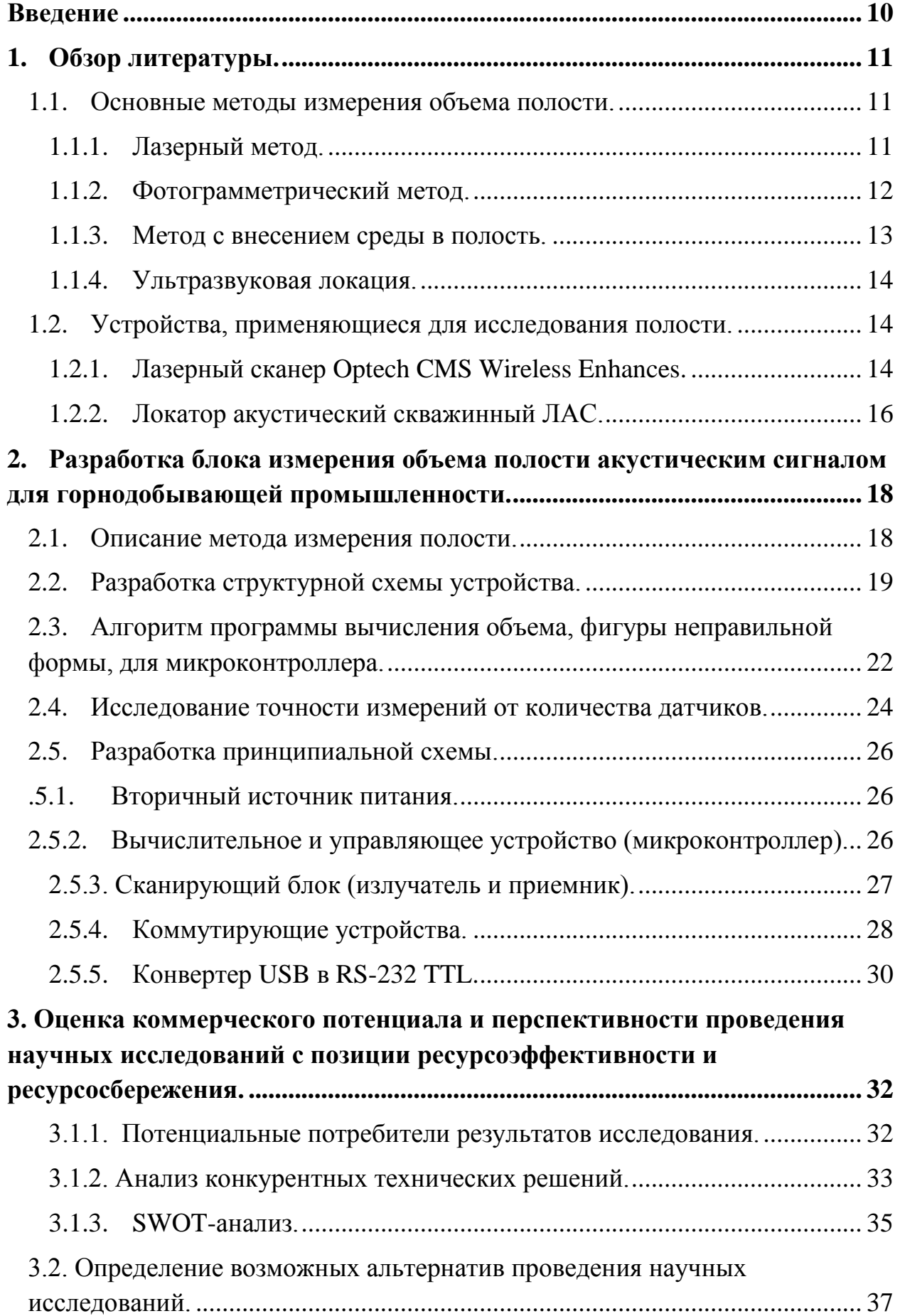

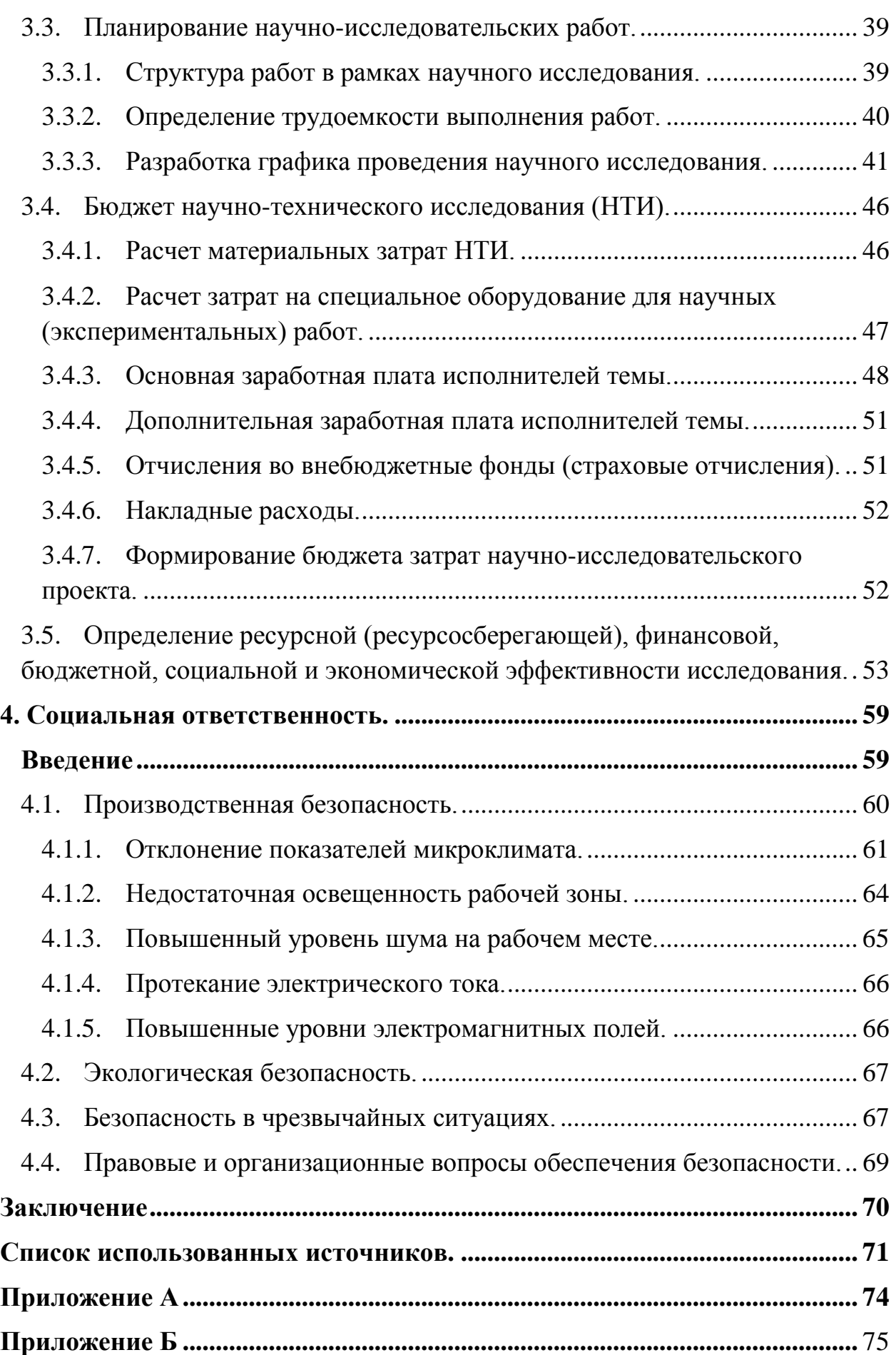

#### **Введение**

<span id="page-9-0"></span>Добыча полезных ископаемых приводит к извлечению породы и образованию пустот, вследствие которых могут накапливаться избыточные напряжения в породе, которые в свою очередь могут приводить к обрушениям. Точный расчет объема образовавшейся полости позволит точно рассчитать объем закладочной смеси, которую необходимо использовать для устранения полости и снятия накопившихся в породе напряжений.

Существующие измерительные приборы по измерению объема имеют достаточно высокую стоимость, а также большое время сканирования среза полости, что являются недостатками данных устройств.

Для построения устройства измерения объема предлагается использование ультразвукового метода. Ультразвуковой контроль является подвидом неразрушающего контроля, имеющим большое количество достоинств, и самую широкую сферу применения, по сравнению с другими видами контроля. К достоинствам акустического контроля можно отнести также высокую скорость исследования при низкой стоимости и опасности для человека.

Целью настоящей выпускной квалификационной работы является разработка устройства, которое будет измерять объем полости, образовавшейся после добычи извлечения породы на рудных месторождениях. Для выполнения данной цели нужно выполнить ряд задач: изучить теоретический материал по темам относящихся к данной работе; разработать структурную схему; разработать принципиальную схему; разработать алгоритм вычисления объема полости неправильной формы.

10

## **1. Обзор литературы.**

## <span id="page-10-1"></span><span id="page-10-0"></span>**1.1. Основные методы измерения объема полости.**

Для того чтобы произвести закладку полости требуется знать сколько потребуется закладочного материала. Это сводится к тому, что нужно определить объем полости, образовавшейся после извлечения породы.

На сегодняшний день существует несколько методов измерения объема полости:

- лазерный метод;
- ультразвуковая локация;
- фотограмметрический метод;
- метод с внесением газа в полость.

## <span id="page-10-2"></span>**1.1.1. Лазерный метод.**

Лазер – устройство, которое генерирует или усиливает свет, так же, как транзисторы и вакуумные трубки генерируют и усиливают электронные сигналы, например, в аудиотехнике. Здесь свет следует понимать в широком смысле, так как различные виды лазеров могут усиливать излучение в широком диапазоне длин волн[1].

Принцип, на котором производится измерение объема, сводится к измерению расстояния от блока измерения (лазера) до стенки объекта, который исследуется.

Имеется несколько лазерных дальномеров, которые отличаются по функциональному признаку[2].

 лазерные импульсные дальномеры. Определяют расстояние по времени распространения лазерного импульса до объекта и обратно;

 лазерные фазовые дальномеры. Определяют расстояние путем определения сдвига фаз гармонически модулированного оптического излучения лазера или светодиода по отношения к опорному колебанию;

 интерференционные лазерные дальномеры. Их принцип действия основан на подсчете интерференционных полос при перемещении реперного световозвращающего элемента от нулевого положения до требуемого.

При измерении расстояния внутри полости чаще всего применяют лазерные импульсные дальномеры, которые определяют расстояние, измеряя время от момента излучения до прихода светового пучка.

Лазерные дальномеры имеют ряд преимуществ [3]:

- высокая точность измерений;
- высокая дальность измерений;
- малая степень затухания.

Однако, не смотря на все преимущества, они имеют свои недостатки:

- высокая стоимость;
- влияние окружающей среды на работу лазера.

Исходя из преимуществ и недостатков, можно сделать вывод, что лазерный метод довольно не плохой вариант для измерения расстояния, но только в идеальных условиях, так как влияние окружающей среды может сильно увеличить погрешность измерений. Также он требует высокую материальную поддержку в силу дороговизны лазеров.

### <span id="page-11-0"></span>**1.1.2. Фотограмметрический метод.**

Фотограмметрический метод заключается в определении координат межевых знаков по снимкам, полученным в результате зондирования Земли.

Принцип действия фотограмметрического метода можно сравнить с принципом «работы» зрения человека. Человек, рассматривая какой-либо объект, может оценить, на каком расстоянии находится объект и каких он размеров. Складывая картинку левого и правого глаз, человек видит трехмерное изображение. Аналогично строится принцип работы фотограмметрической системы – она преобразует изображения, сделанные с различных позиций, в 3D-модель. В системе имеются линейки, так называемые эталоны, с которыми происходит сравнение объекта, с

12

дальнейшим выявлением параметром объекта, а также расстояния до объекта.

Фотограмметрический метод является бесконтактным методом. Если данный метод сравнить с лазерным методом, то в фотограмметрическом методе отпадает необходимость стабильности окружающей среды. На точность измерений системы ни ветер, ни солнце, ни какие-либо механические воздействия (вибрации) не повлияют[4].

Однако, как и лазерный метод, фотограмметрический метод требует достаточно много материальных средств.

## <span id="page-12-0"></span>**1.1.3. Метод с внесением среды в полость.**

Суть данного метода заключается в том, что осуществляется заполнение полости средой. С помощью вентилей устье полости перекрывают на время изменения давления. В результате выделения породного газа давление увеличивается в полости, которое измеряют манометром. Объем полости вычисляют по формуле[5]:

$$
V = \frac{P_{at}}{P_1 - P_2 + (P_0 - P_1 + P_2 - P_3) \cdot \frac{\Delta t_2}{\Delta t_1 + \Delta t_3}} \cdot G \cdot \Delta t_2
$$
 (1),

где  $P_{\text{at}}$  – атмосферное давление;

*P*<sup>0</sup> – давление в полости в момент времени до перепуска газа;

 $P_1$  – давление в полости в момент времени начала перепуска газа;

 $P_2$  – давление в полости в момент времени окончания перепуска газа;

*P*<sup>3</sup> - давление в полости в момент времени после перепуска газа;

 $\Delta t_1$  – время между измерениями значений  $P_0$  и  $P_1$ ;

∆*t*<sup>2</sup> – длительность перепуска газа;

 $\Delta t_3$  – время между измерениями значений  $P_2$  и  $P_3$ ;

*G* – объемный расход перепускаемого газа в устье полости.

Достоинства данного метода заключается в том, что он является достаточно точным, поскольку для его реализации требуется минимум оборудования. Недостатком является его трудоемкость и высокая стоимость среды, которой заполняют полость.

### <span id="page-13-0"></span>**1.1.4. Ультразвуковая локация.**

Ультразвук – упругие колебания волны, частота которых превышает 20 кГц. Нижняя граница области ультразвука определяется субъективными свойствамичеловеческого слуха и является условной[6].

Параметры, которые характеризуют ультразвук: частота и интенсивность[7].

Частота колебаний – число чередований сжатий и разряжений в единицу времени. Единица измерения частоты Герц (Гц).

Интенсивность ультразвука – количество энергии, проходящее через 1 см<sup>2</sup> излучателя аппарата в течение 1 секунды. Единица измерения в системе  $CM - B_T/cM^2$ .

Принцип действия ультразвуковой локации аналогичен с принципом действия лазерного метода. В основе применения данного метода лежит распространение ультразвука в среде и его отражения от различного рода материалов [8].

Для определения расстояния от излучателя до объекта измеряется время распространения ультразвуковой волны. Расстояние прямо пропорционально как времени, так и скорости распространения ультразвука.

Достоинством данного метода является его дешевизна, а также высокая точность измерения.

## <span id="page-13-1"></span>**1.2. Устройства, применяющиеся для исследования полости.**

## <span id="page-13-2"></span>**1.2.1. Лазерный сканер Optech CMS Wireless Enhances.**

Система мониторинга полостей CMS основана на использовании лазерного сканирующего блока, который вводится в полость и вращается в ней на 360 градусов. При этом он обеспечивает непрерывный сбор данных о расстояниях. После каждого сканирования одного сечения производится возврат лазерной головки в исходное положение. Далее система опускается на определенный шаг, который устанавливается оператором и сканирование продолжается.

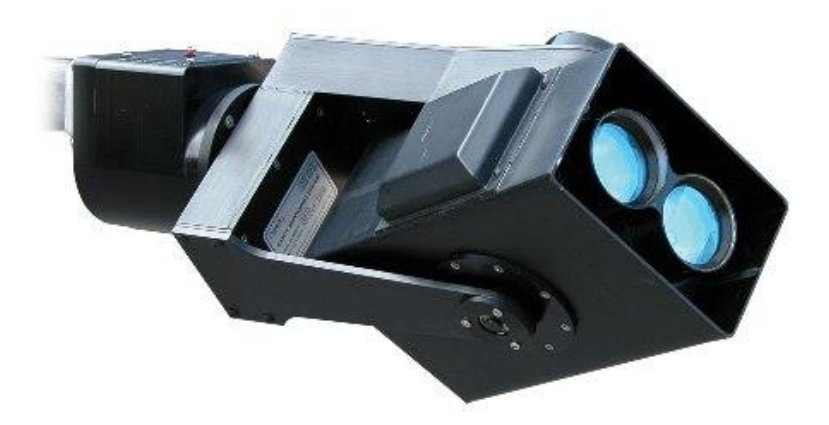

Рисунок 1 - Лазерный сканер Optech CMS Wireless Enhances.

Центральным элементом в блоке является лазерный диод, обеспечивающий получение расстояния до препятствий. Работать данный лазерный диод может, как в темноте, так и на свету. Из-за того что диод испускает довольно узкий лазерный луч он не приводит к возникновению ложных отраженных сигналов [9].

Расстояние до объекта рассчитывается исходя из времени прохождения лазерного импульса до объекта. Оно измеряется высокоточным счетчиком и преобразуется в данные, которые считываются микропроцессором. Сканер снимет показания с высокой разрешающей способностью независимо от расстояния.

Технические характеристики:

- Расстояние измерения цели с 20-процентным отражением: 350 м;
- Диапазон угла вращения: 360°;

• Линейная точность измерения:  $\pm$  2 см в рабочем диапазоне температур;

- Разрешающая способность:1 см;
- Длина волны луча: 905 нм.

Данные прибор является достаточно хорошим в своей сфере, однако его смогут позволить приобрести лишь крупные компании, имеющие высокие денежные средства.

## <span id="page-15-0"></span>**1.2.2. Локатор акустический скважинный ЛАС.**

Комплекс ЛАС включает в себя ультразвуковой сканирующий локатор, выполненный в виде скважинного прибора (ПС), блок наземный телеметрический (БНТ), ноутбук, техническое программное обеспечение (ТПО) и программу обработки данных (ПОД)[10].

Измерения в полости выполняются путем по-срезового сканирования в заданных точках по глубине с привязкой срезов по магнитному азимуту.

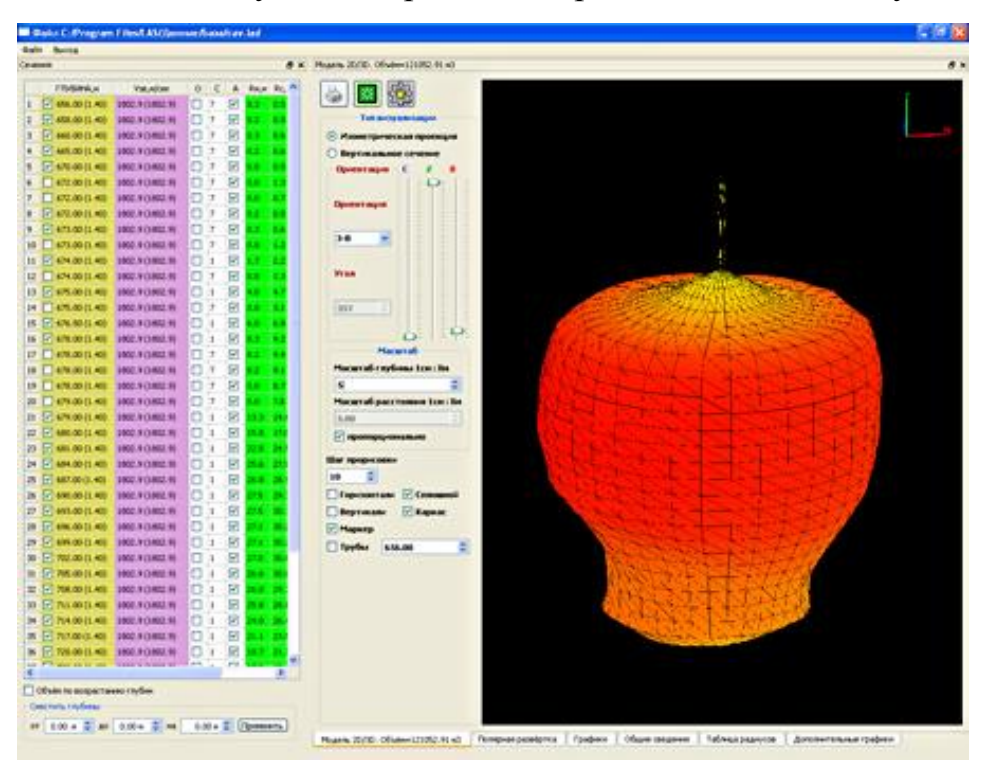

Рисунок 2 - Трехмерная модель полости.

Технические характеристики:

- Точность определения расстояний: 2%;
- Диапазон измеряемых расстояний: от 0.5 до 50 м;
- Минимальный угловой шаг при сканировании: 1°;
- Диапазон рабочих температур: от 10 до 80 °С.

Недостатком локатора акустического скважинного является низкий диапазон рабочих температур регистрирующего блока, большое время сканирования среза, а также достаточно высокая стоимость.

## **ЗАДАНИЕ ДЛЯ РАЗДЕЛА «ФИНАНСОВЫЙ МЕНЕДЖМЕНТ, РЕСУРСОЭФФЕКТИВНОСТЬ И РЕСУРСОСБЕРЕЖЕНИЕ»**

#### Студенту:

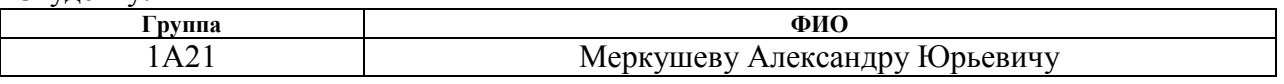

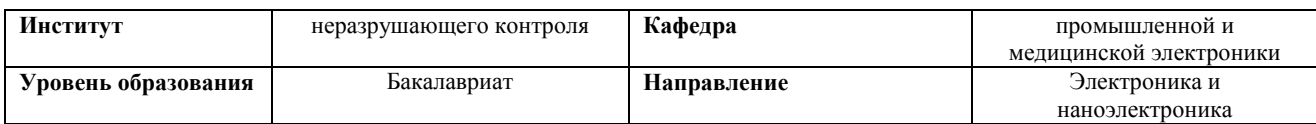

#### **Исходные данные к разделу «Финансовый менеджмент, ресурсоэффективность и ресурсосбережение»:**

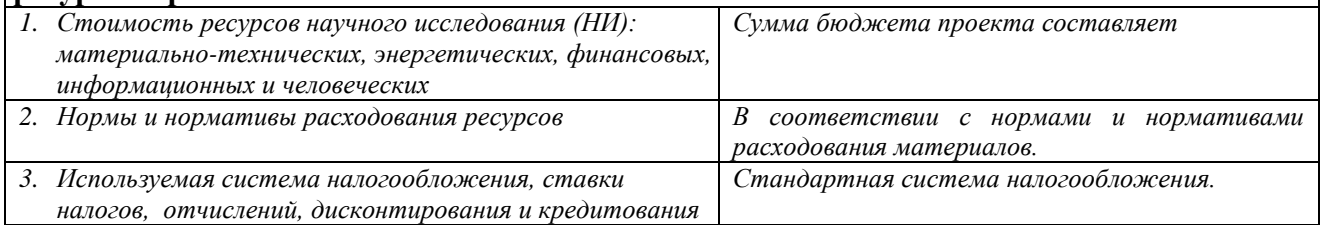

#### **Перечень вопросов, подлежащих исследованию, проектированию и разработке:**

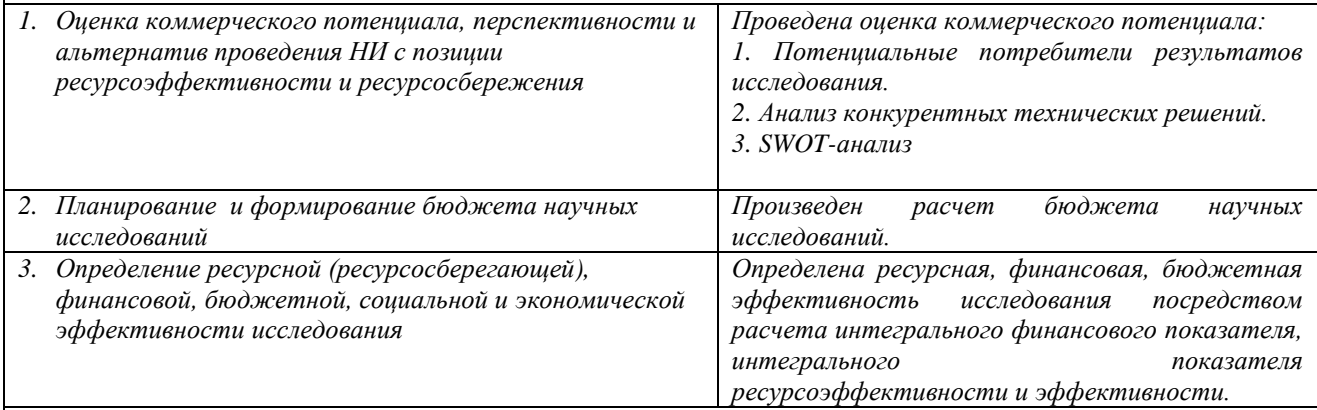

**Перечень графического материала** *(с точным указанием обязательных чертежей)***:**

*1. Оценка конкурентоспособности технических решений*

*2. Матрица SWOT*

*3. Альтернативы проведения НИ*

*4. График проведения и бюджет НИ*

*5. Оценка ресурсной, финансовой и экономической эффективности НИ*

#### **Дата выдачи задания для раздела по линейному графику**

#### **Задание выдал консультант:**

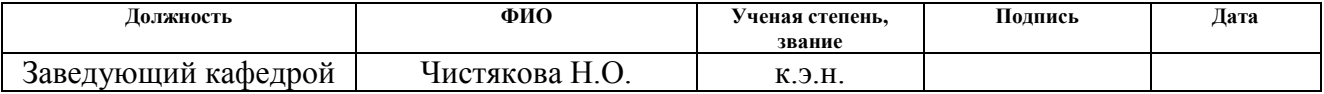

#### **Задание принял к исполнению студент:**

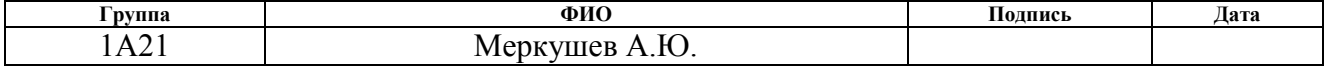

# <span id="page-18-0"></span>**3**. **Оценка коммерческого потенциала и перспективности проведения научных исследований с позиции ресурсоэффективности и**

## **ресурсосбережения.**

## <span id="page-18-1"></span>**3.1.1. Потенциальные потребители результатов исследования.**

Для анализа потребителей результатов исследования необходимо рассмотреть целевой рынок и провести его сегментирование.

Целевой рынок – сегменты рынка, на котором будет продаваться в будущем разработка. В свою очередь, сегмент рынка – это особым образом выделенная часть рынка, группы потребителей, обладающих определенными общими признаками.

Сегментирование – это разделение покупателей на однородные группы, для каждой из которых может потребоваться определенный товар (услуга).

В зависимости от категории потребителей (коммерческие организации, физические лица) необходимо использовать соответствующие критерии сегментирования.

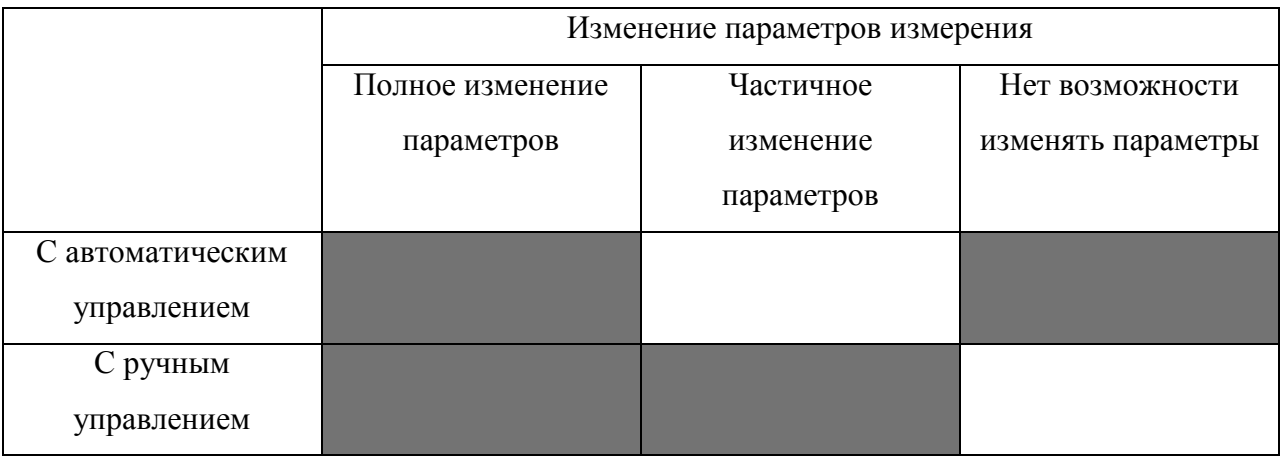

Рисунок 13 - Карта сегментирования рынка устройств по измерению объема акустическим сигналом.

 $\Box$  - существует на рынке;  $\Box$  - отсутствует на рынке.

Исходя из данных карты сегментирования видно, что в сфере горнодобывающей промышленности по устройствам с автоматическим управлением и с возможностью изменять параметры измерения будет достаточно высокая конкуренция. Конкуренция ниже будет на устройства с ручным управлением и с частичным изменением параметров, так как на такие устройства в современное время не большой спрос. Следовательно, использование устройства с автоматическим управлением и с возможностью изменять параметры измерения более целесообразно, но конкуренция при этом высока.

#### <span id="page-19-0"></span>**3.1.2. Анализ конкурентных технических решений.**

Детальный анализ конкурирующих разработок, существующих на рынке, необходимо проводить систематически, поскольку рынки пребывают в постоянном движении. Такой анализ помогает вносить коррективы в научное исследование, чтобы успешнее противостоять своим соперникам. Важно реалистично оценить сильные и слабые стороны разработок конкурентов.

С этой целью может быть использована вся имеющаяся информация о конкурентных разработках:

- технические характеристики разработки;
- конкурентоспособность разработки;
- уровень завершенности научного исследования (наличие макета, прототипа и т.п.);
- бюджет разработки;
- уровень проникновения на рынок;
- финансовое положение конкурентов, тенденции и т.д.

Анализ конкурентных технических решений с позиции ресурсоэффективности и ресурсосбережения позволяет провести оценку сравнительной эффективности научной разработки и определить направления для ее будущего повышения.

Целесообразно проводить данный анализ с помощью оценочной карты, представленной в Таблице 2.

Таблица 2. Оценочная карта для сравнения конкурентных технических решений (разработок).

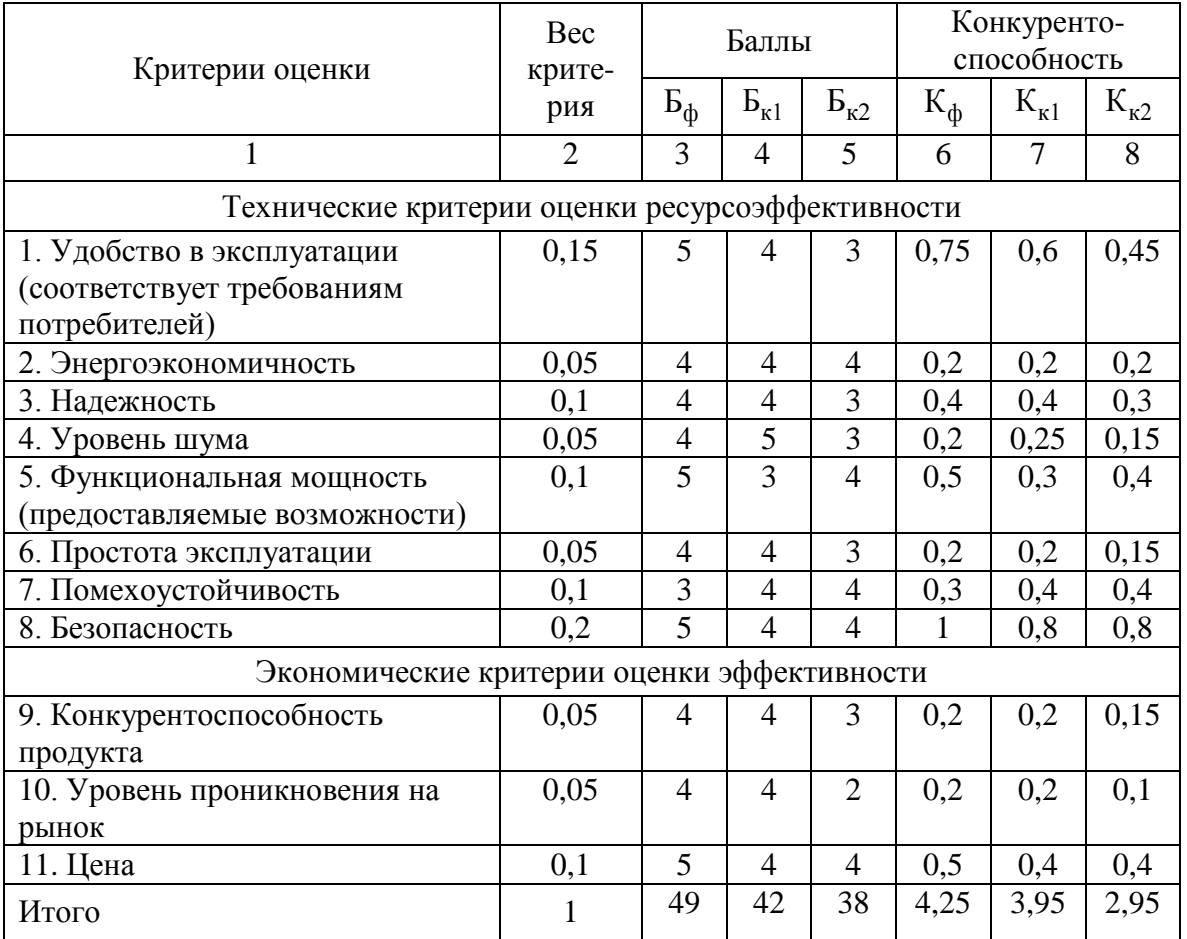

Ф – устройство с полной реализацией и программным обеспечением, с возможностью менять все параметры измерений; К1 – устройство с полной реализацией и программным обеспечением, но с частичной возможностью менять параметры измерений; К2 – устройство с частичной реализацией (ручным управлением) и программным обеспечением, но без возможности изменять параметры измерения.

Критерии для сравнения и оценки ресурсоэффективности и ресурсосбережения, приведенные в Таблице 2, подбираются, исходя из выбранных объектов сравнения с учетом их технических и экономических особенностей разработки, создания и эксплуатации.

Позиция разработки и конкурентов оценивается по каждому показателю экспертным путем по пятибалльной шкале, где 1 – наиболее слабая позиция, а 5 – наиболее сильная. Веса показателей, определяемые экспертным путем, в сумме должны составлять 1.

Анализ конкурентных технических решений определяется по формуле:

$$
K = \sum B_i \cdot E_i \tag{5}
$$

где *К* – конкурентоспособность научной разработки или конкурента;

*B<sup>i</sup>* – вес показателя (в долях единицы);

*Б<sup>i</sup>* – балл *i*-го показателя.

Исходя из значений, приведенных в Таблице 2, можно сделать вывод, что разработанное устройство конкурентоспособное за счет таких показателей как: удобство в эксплуатации, функциональная мощность, безопасность и цена. Однако, для того чтобы быть еще более конкурентоспособным, нужно уделить внимание на такие показатели как: помехоустойчивость и уровень шума.

## <span id="page-21-0"></span>**3.1.3. SWOT-анализ.**

SWOT – Strengths (сильные стороны), Weaknesses (слабые стороны), Opportunities (возможности) и Threats (угрозы) – представляет собой комплексный анализ научно-исследовательского проекта. SWOT-анализ применяют для исследования внешней и внутренней среды проекта.

Первый этап заключается в описании сильных и слабых сторон проекта, в выявлении возможностей и угроз для реализации проекта, которые проявились или могут появиться в его внешней среде.

Результаты первого этапа SWOT-анализа представлены в таблице 3. Таблица 3. Первый этап SWOT-анализа.

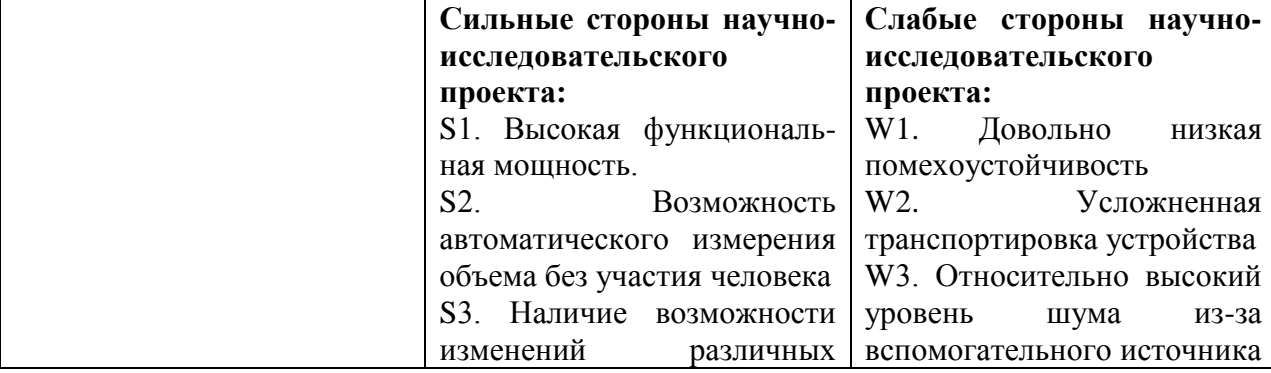

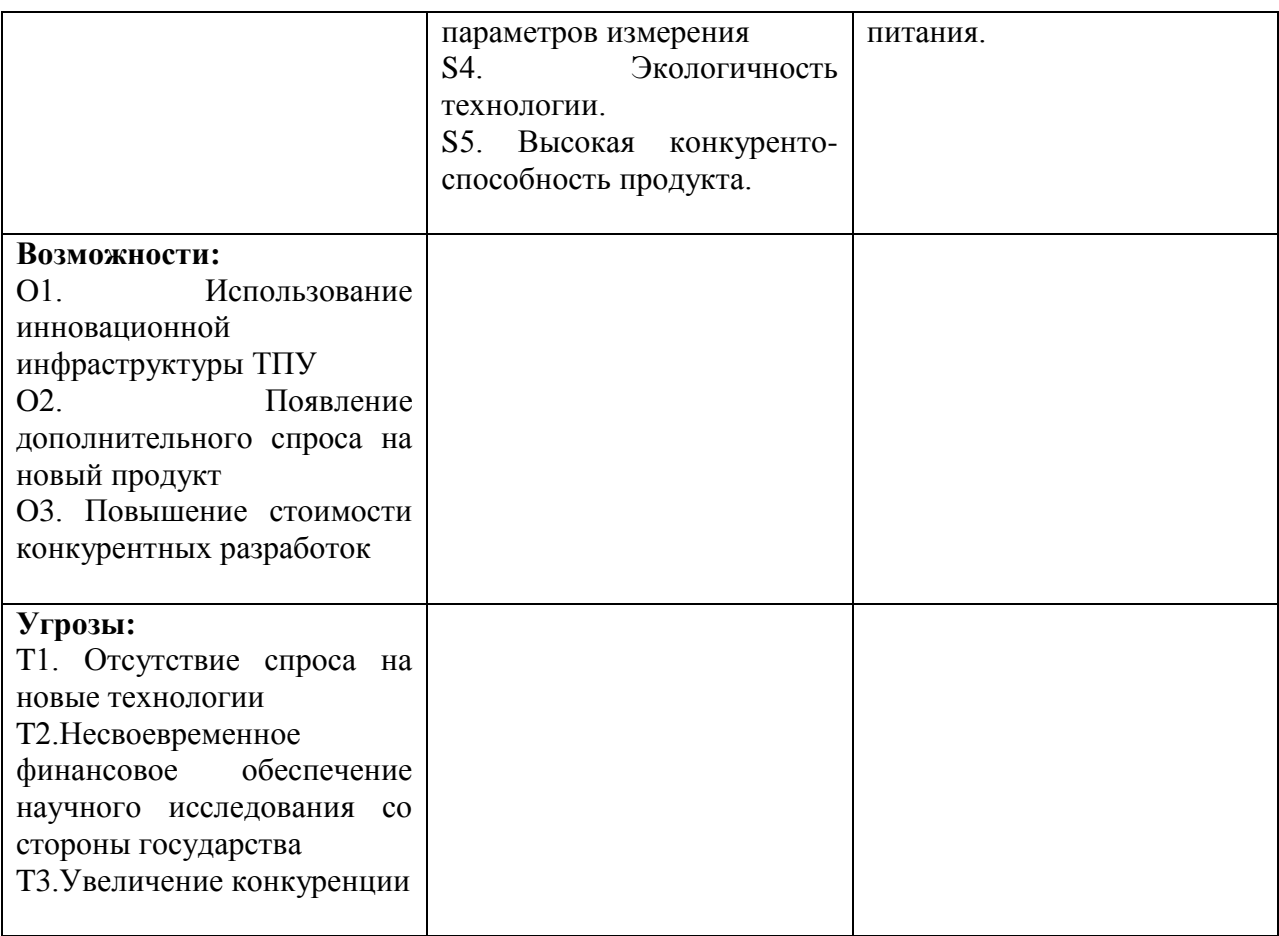

Далее производится реализация второго этапа. Второй этап состоит в выявлении соответствия сильных и слабых сторон научноисследовательского проекта внешним условиям окружающей среды. Это соответствие или несоответствие должны помочь выявить степень необходимости проведения стратегических изменений.

В рамках данного этапа необходимо построить интерактивную матрицу проекта. Ее использование помогает разобраться с различными комбинациями взаимосвязей областей матрицы SWOT [18]. Возможно использование этой матрицы в качестве одной из основ для оценки вариантов стратегического выбора. Каждый фактор помечается либо знаком «+» (означает сильное соответствие сильных сторон возможностям), либо знаком «-» (что означает слабое соответствие); «0» – если есть сомнения в том, что поставить «+» или «-».

| Сильные стороны проекта |                |                |                |                |                |                |  |  |
|-------------------------|----------------|----------------|----------------|----------------|----------------|----------------|--|--|
|                         |                | S <sub>1</sub> | S <sub>2</sub> | S <sub>3</sub> | S <sub>4</sub> | S <sub>5</sub> |  |  |
| Возможности             | O <sub>1</sub> | $^{+}$         | $^{+}$         |                | $^{+}$         | $^{+}$         |  |  |
| проекта                 | O <sub>2</sub> |                | 0              | $^{+}$         |                | $^{+}$         |  |  |
|                         | O <sub>3</sub> |                |                |                |                | $^{+}$         |  |  |
| Угрозы                  | T <sub>1</sub> |                |                |                |                |                |  |  |
| проекта                 | T <sub>2</sub> |                | 0              |                |                |                |  |  |
|                         | T <sub>3</sub> |                |                |                |                | $\pm$          |  |  |

Таблица 4. Интерактивная матрица проекта (сильные стороны).

Таблица 5. Интерактивная матрица проекта (слабые стороны).

| Слабые стороны проекта |                |                |                |                |  |  |  |
|------------------------|----------------|----------------|----------------|----------------|--|--|--|
|                        |                | W <sub>1</sub> | W <sub>2</sub> | W <sub>3</sub> |  |  |  |
| Возможности            | O <sub>1</sub> | $^{+}$         | $^+$           | $^{+}$         |  |  |  |
| проекта                | O <sub>2</sub> | 0              |                | -              |  |  |  |
|                        | O <sub>3</sub> |                |                |                |  |  |  |
| Угрозы                 | T <sub>1</sub> |                |                |                |  |  |  |
| проекта                | T <sub>2</sub> | $^{+}$         |                | $^{+}$         |  |  |  |
|                        | T <sub>3</sub> |                |                |                |  |  |  |

По данным Таблицы 4 имеются большие возможности для увеличения конкурентоспособности, а именно сильной стороны проекта.

По данным Таблицы 5 можно сделать вывод, что требует обратить внимание на слабые стороны проекта: помехоустойчивость и шумы.

## <span id="page-23-0"></span>**3.2. Определение возможных альтернатив проведения научных исследований.**

Морфологический подход основан на систематическом исследовании всех теоретически возможных вариантов, вытекающих из закономерностей строения (морфологии) объекта исследования. Синтез охватывает как известные, так и новые, необычные варианты, которые при простом переборе могли быть упущены. Путем комбинирования вариантов получают большое количество различных решений, ряд которых представляет практический интерес.

Реализация метода предусматривает следующие этапы.

1. Точная формулировка проблемы исследования.

2. Раскрытие всех важных морфологических характеристик объекта исследования.

Например, для транспортного средства в качестве таких характеристик можно выделить: двигатель; устройство для передвижения по земле; опора кабины; управление транспортным средством; размещение топлива и т. д. Для авторучки – это может быть вещество, оставляющее след; пишущий узел; резервуар для вещества; способ приведения в рабочее состояние; крепление к одежде; форма корпуса; что держит ручку; на чем пишут; окружающая среда.

3. Раскрытие возможных вариантов по каждой характеристике. В рамках этого этапа составляется морфологическая матрица.

Результаты занесены в таблицу 6.

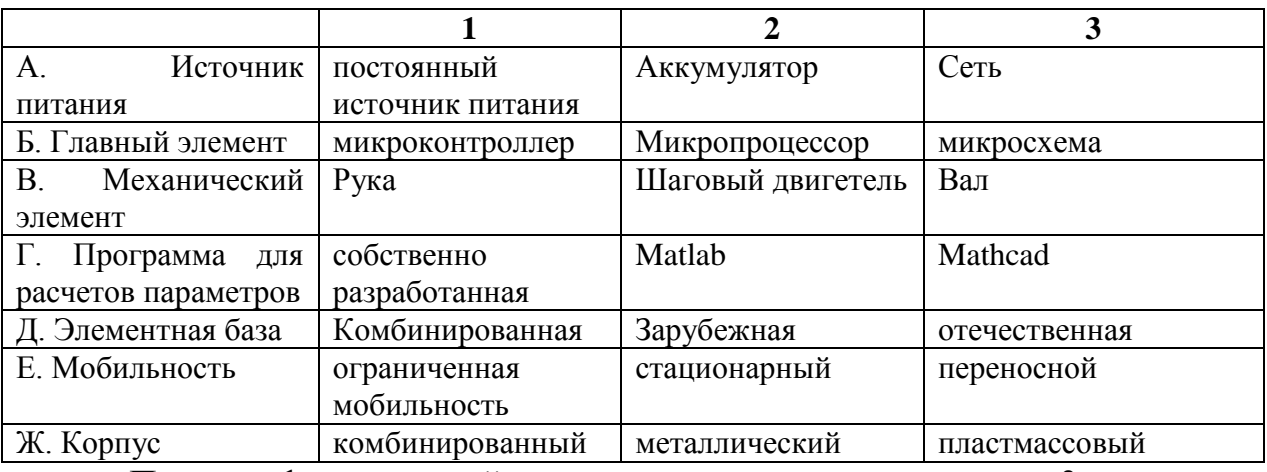

Таблица 6. Морфологическая матрица.

По морфологической матрице можно выделить 3 варианта исполнения:

Исполнение 1. А2Б1В2Г1Д1Е3Ж1;

Исполнение 2. А1Б2В3Г3Д2Е2Ж2;

Исполнение 3. А1Б2В2Г2Д3Е1Ж1.

В данной научно-исследовательской работе все выполнено в первом исполнении.

## <span id="page-25-0"></span>**3.3. Планирование научно-исследовательских работ.**

## <span id="page-25-1"></span>**3.3.1. Структура работ в рамках научного исследования.**

Планирование комплекса предполагаемых работ осуществляется в следующем порядке:

- определение структуры работ в рамках научного исследования;
- определение участников каждой работы;
- установление продолжительности работ;
- построение графика проведения научных исследований.

Для выполнения научных исследований формируется рабочая группа, в состав которой могут входить научные сотрудники и преподаватели, инженеры, техники и лаборанты, численность групп может варьироваться. По каждому виду запланированных работ устанавливается соответствующая должность исполнителей.

В данном разделе необходимо составить перечень этапов и работ в рамках проведения научного исследования по видам работ. Перечень этапов, работ и распределение исполнений представлен в Таблице 7.

Таблица 7 . Перечень этапов и работ и распределение исполнений.

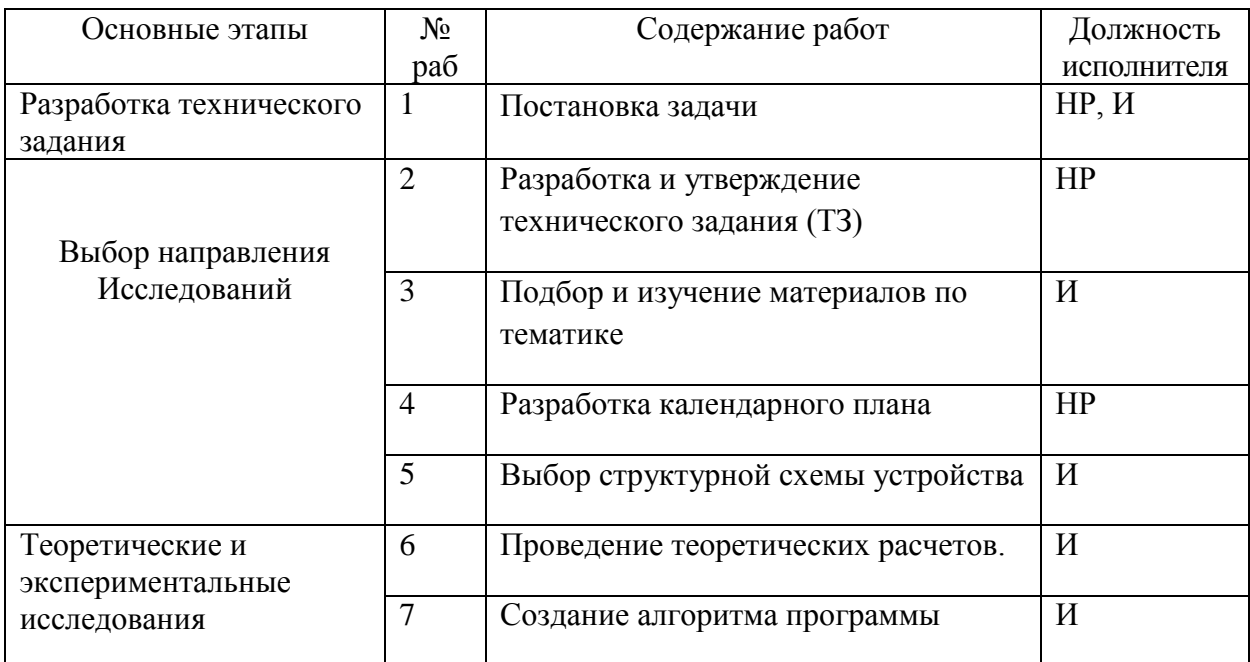

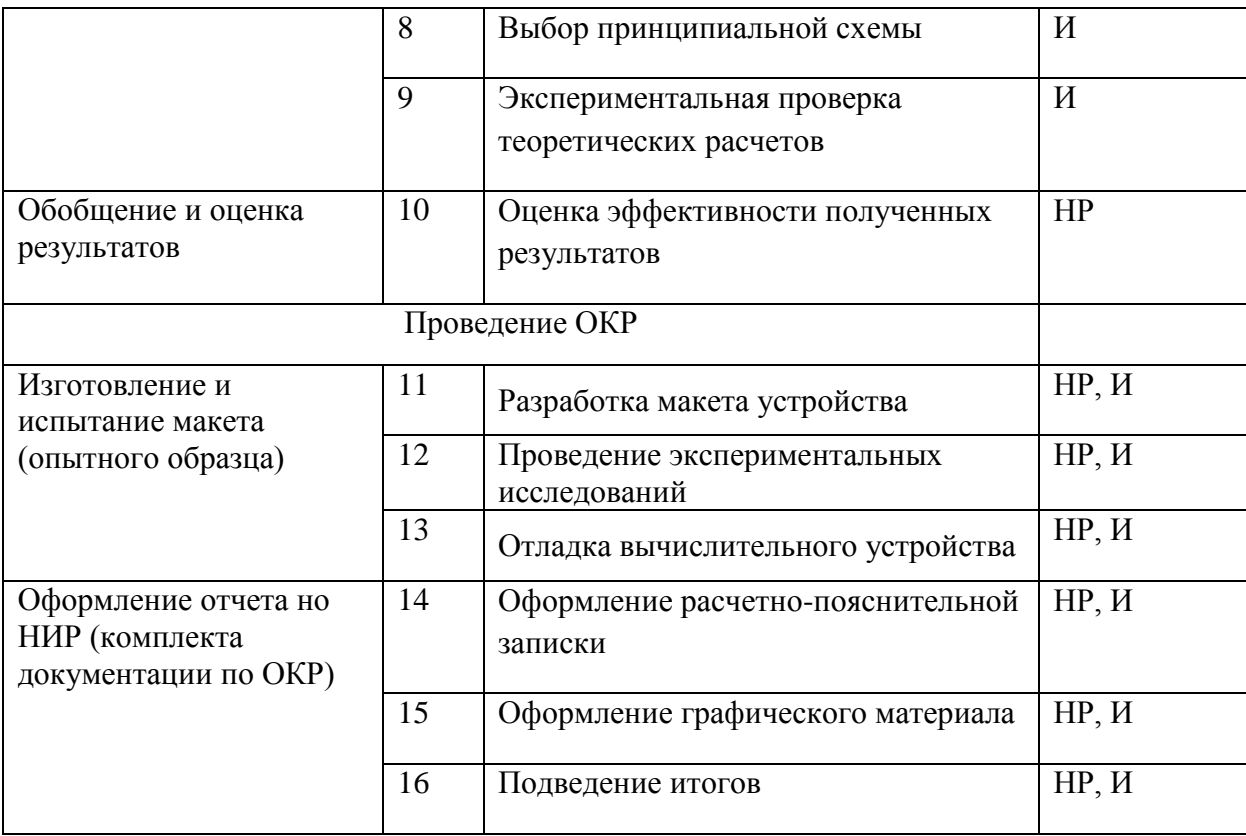

### <span id="page-26-0"></span>**3.3.2. Определение трудоемкости выполнения работ.**

Трудовые затраты в большинстве случаях образуют основную часть стоимости разработки, поэтому важным моментом является определение трудоемкости работ каждого из участников научного исследования.

Трудоемкость выполнения научного исследования оценивается экспертным путем в человеко-днях и носит вероятностный характер, т.к. зависит от множества трудно учитываемых факторов. Для определения ожидаемого (среднего) значения трудоемкости t<sub>ожi</sub> используется следующая формула:

$$
t_{\text{o.}x} = \frac{3 \cdot t_{\min i} + 2 \cdot t_{\max i}}{5},\tag{6}
$$

где *tожi* – ожидаемая трудоемкость выполнения *i*-ой работы чел.-дн.;

*tmin <sup>i</sup>* – минимально возможная трудоемкость выполнения заданной *i*-ой работы (оптимистическая оценка: в предположении наиболее благоприятного стечения обстоятельств), чел.-дн.;

*tmax <sup>i</sup>* – максимально возможная трудоемкость выполнения заданной *i*-ой работы (пессимистическая оценка: в предположении наиболее неблагоприятного стечения обстоятельств ), чел.-дн.

Исходя из ожидаемой трудоемкости работ, определяется продолжительность каждой работы в рабочих днях *Тр*, учитывающая параллельность выполнения работ несколькими исполнителями. Такое вычисление необходимо для обоснованного расчета заработной платы, так как удельный вес зарплаты в общей сметной стоимости научных исследований составляет около 65 %.

$$
Tp_i = \frac{t_{osci}}{q_i} \tag{7}
$$

где *Тр<sup>i</sup>* – продолжительность одной работы, раб. дн.;

*tожi* – ожидаемая трудоемкость выполнения одной работы, чел.-дн.

*Ч<sup>i</sup>* – численность исполнителей, выполняющих одновременно одну и туже работу на данном этапе, чел.

## <span id="page-27-0"></span>**3.3.3. Разработка графика проведения научного исследования.**

При выполнении дипломных работ студенты в основном становятся участниками сравнительно небольших по объему научных тем. Поэтому наиболее удобным и наглядным является построение ленточного графика проведения научных работ в форме диаграммы Ганта.

Диаграмма Ганта – горизонтальный ленточный график, на котором работы по теме представляются протяженными во времени отрезками, характеризующимися датами начала и окончания выполнения данных работ.

Для удобства построения графика, длительность каждого из этапов работ из рабочих дней следует перевести в календарные дни. Для этого необходимо воспользоваться следующей формулой:

$$
T_{ki} = T_{pi} + k_{\text{R}} \tag{8}
$$

где *Tki* – продолжительность выполнения i-ой работы в календарных днях;

*Tpi* – продолжительность выполнения i-ой работы в рабочих днях;

*kкал* – коэффициент календарности.

Коэффициент календарности определяется по следующей формуле:

$$
k_{\text{real}} = \frac{T_{\text{real}}}{T_{\text{real}} - T_{\text{max}} - T_{\text{np}}}
$$
(9)

где *Tкал* – количество календарных дней в году;

*Tвых* – количество выходных дней в году;

*Tпр* – количество праздничных дней в году.

Рассчитанные значения в календарных днях по каждой работе <sup>Ткі</sup> необходимо округлить до целого числа. Результаты расчетов представлены в таблице 8.

Таблица 8.Временные показатели проведения научного исследования в первом исполнении.

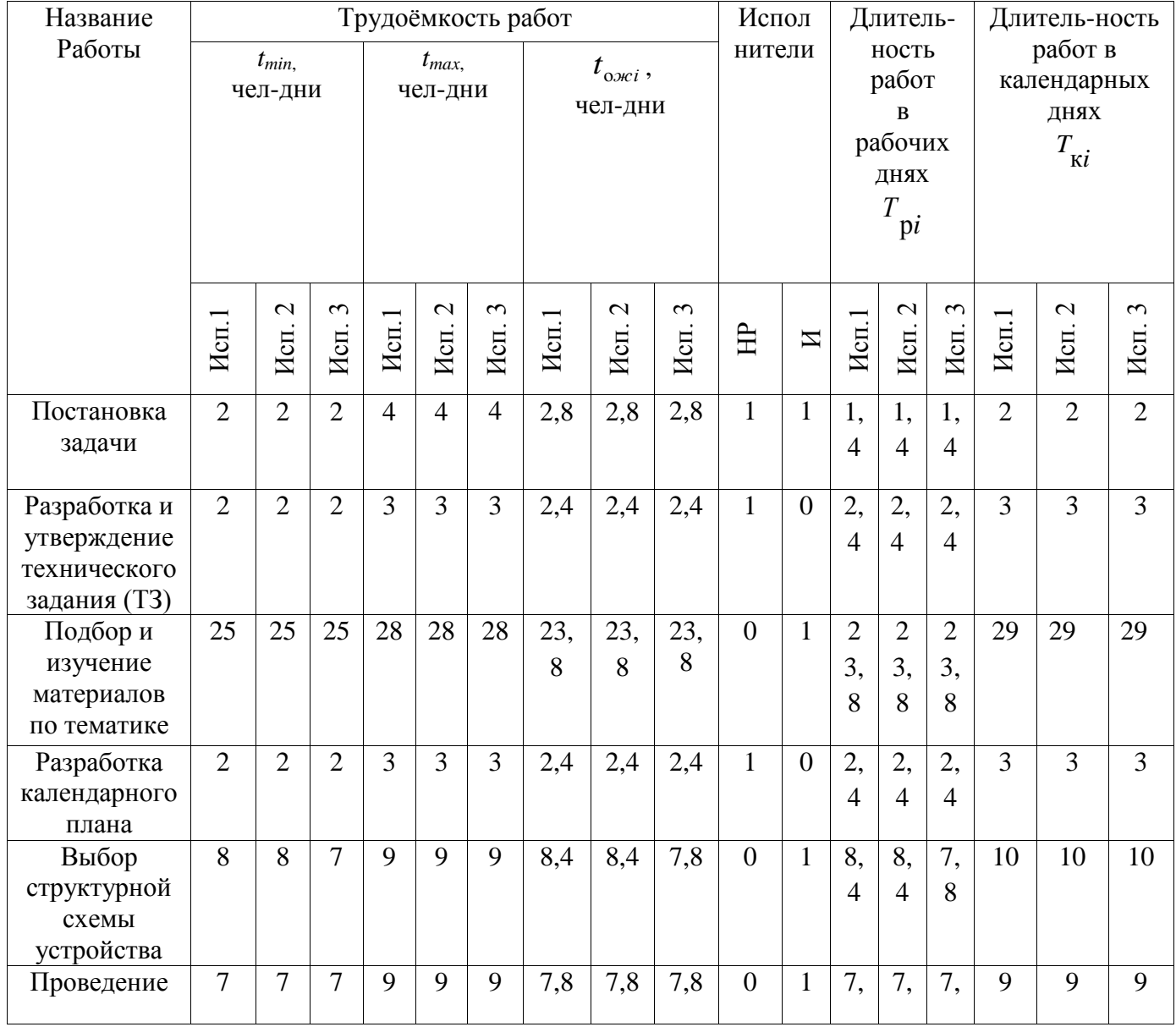

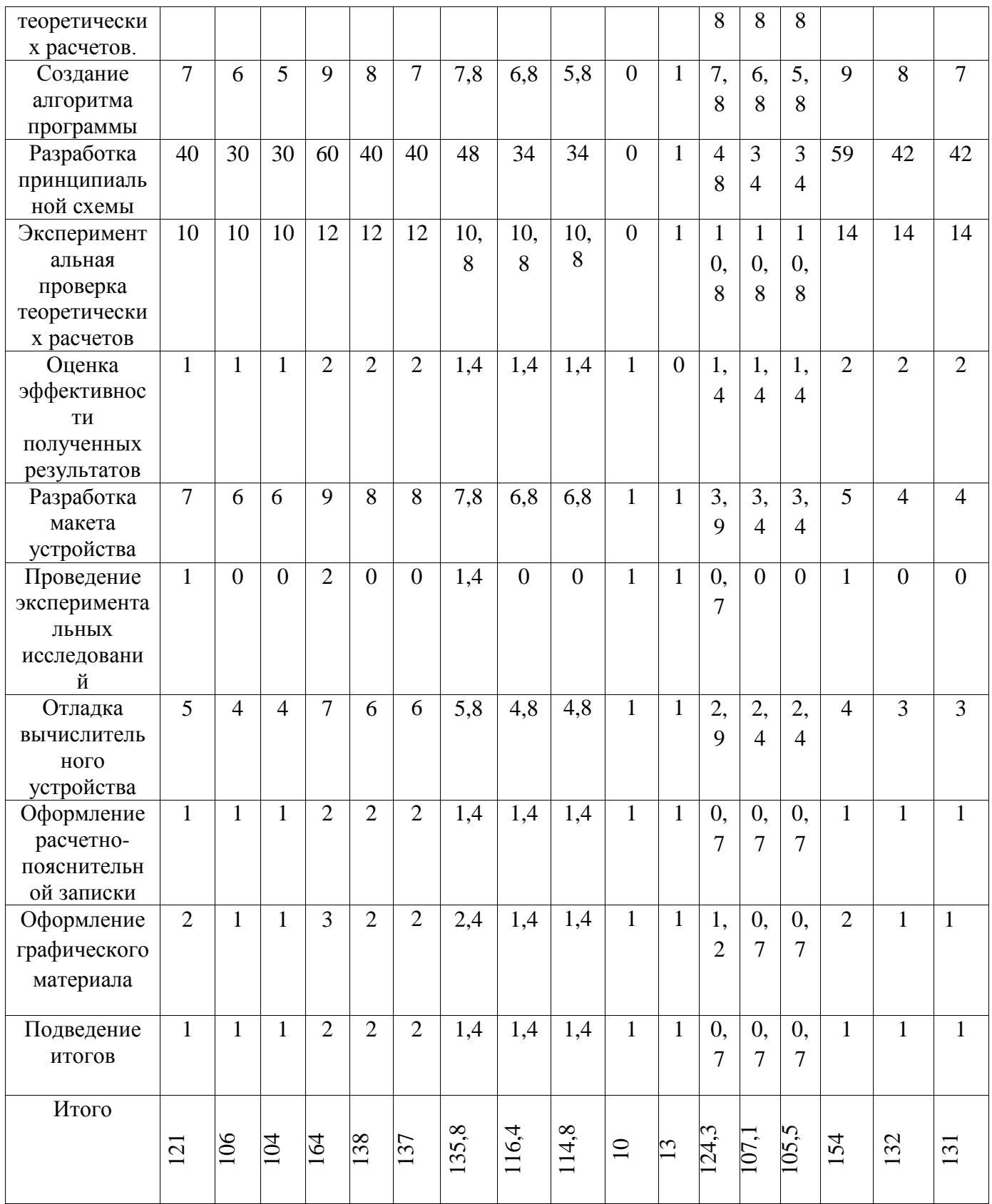

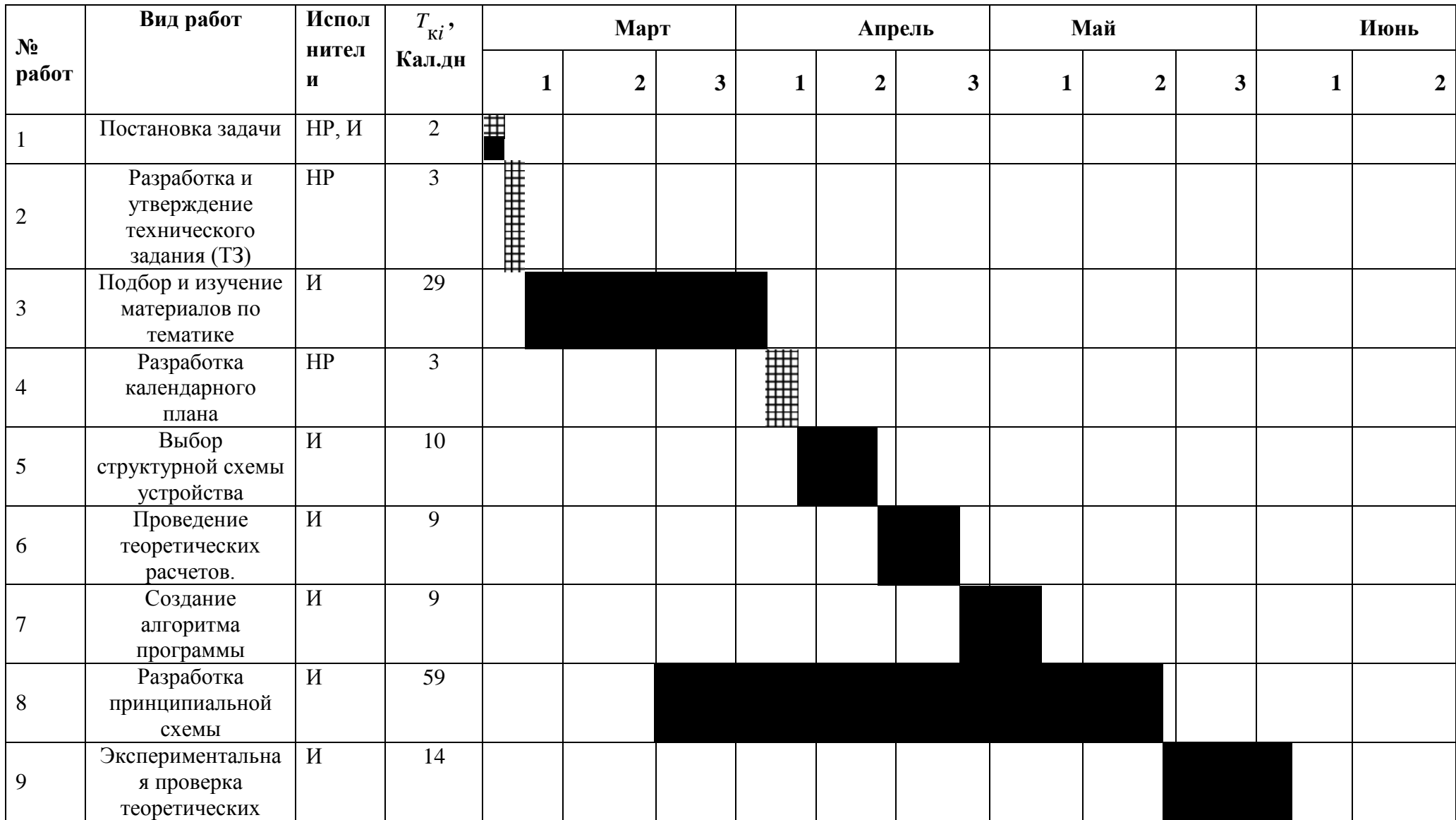

# Таблица 9. Календарный план-график проведения НИОКР по теме.

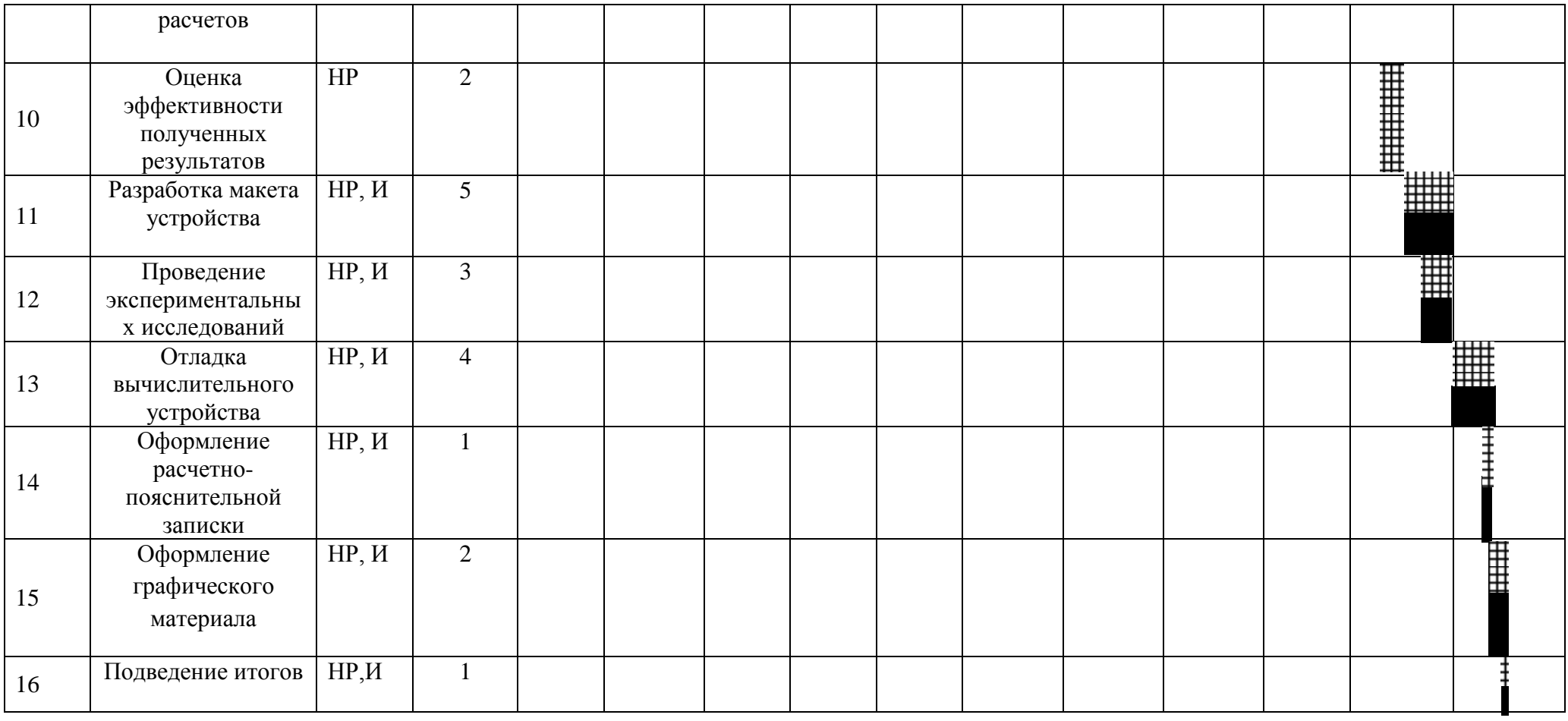

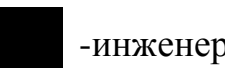

-инженер; НИНННЕ - научный руководитель;

## <span id="page-32-0"></span>**3.4. Бюджет научно-технического исследования (НТИ).**

При планировании бюджета НТИ должно быть обеспечено полное и достоверное отражение всех видов расходов, связанных с его выполнением. В процессе формирования бюджета НТИ используется следующая группировка затрат по статьям:

- материальные затраты НТИ;
- затраты на специальное оборудование для научных (экспериментальных) работ;
- основная заработная плата исполнителей темы;
- дополнительная заработная плата исполнителей темы;
- отчисления во внебюджетные фонды (страховые отчисления);
- затраты научные и производственные командировки;
- контрагентные расходы;
- накладные расходы.

## <span id="page-32-1"></span>**3.4.1. Расчет материальных затрат НТИ.**

Данная статья включает стоимость всех материалов, используемых при разработке проекта.

Расчет материальных затрат осуществляется по следующей формуле:

$$
3_{\scriptscriptstyle M} = (1 + k_{\scriptscriptstyle T}) \cdot \sum_{i=1}^{m} U_i \cdot N_{\scriptscriptstyle pacxi}
$$
 (10)

где *m* – количество видов материальных ресурсов, потребляемых при выполнении научного исследования;

*Nрасхi* – количество материальных ресурсов *i*-го вида, планируемых к использованию при выполнении научного исследования;

*Ц<sup>i</sup>* – цена приобретения единицы *i*-го вида потребляемых материальных ресурсов;

 $k_T$  – коэффициент, учитывающий транспортно-заготовительные расходы.

Значения цен на материальные ресурсы могут быть установлены по данным, размещенным на соответствующих сайтах в Интернете предприятиями-изготовителями (либо организациями-поставщиками).

Величина коэффициента (*kT*), отражающего соотношение затрат по доставке материальных ресурсов и цен на их приобретение, зависит от условий договоров поставки, видов материальных ресурсов, территориальной удаленности поставщиков и т.д. Транспортные расходы принимаются в пределах 15-25% от стоимости материалов. Результаты расчетов представлены в таблице 10.

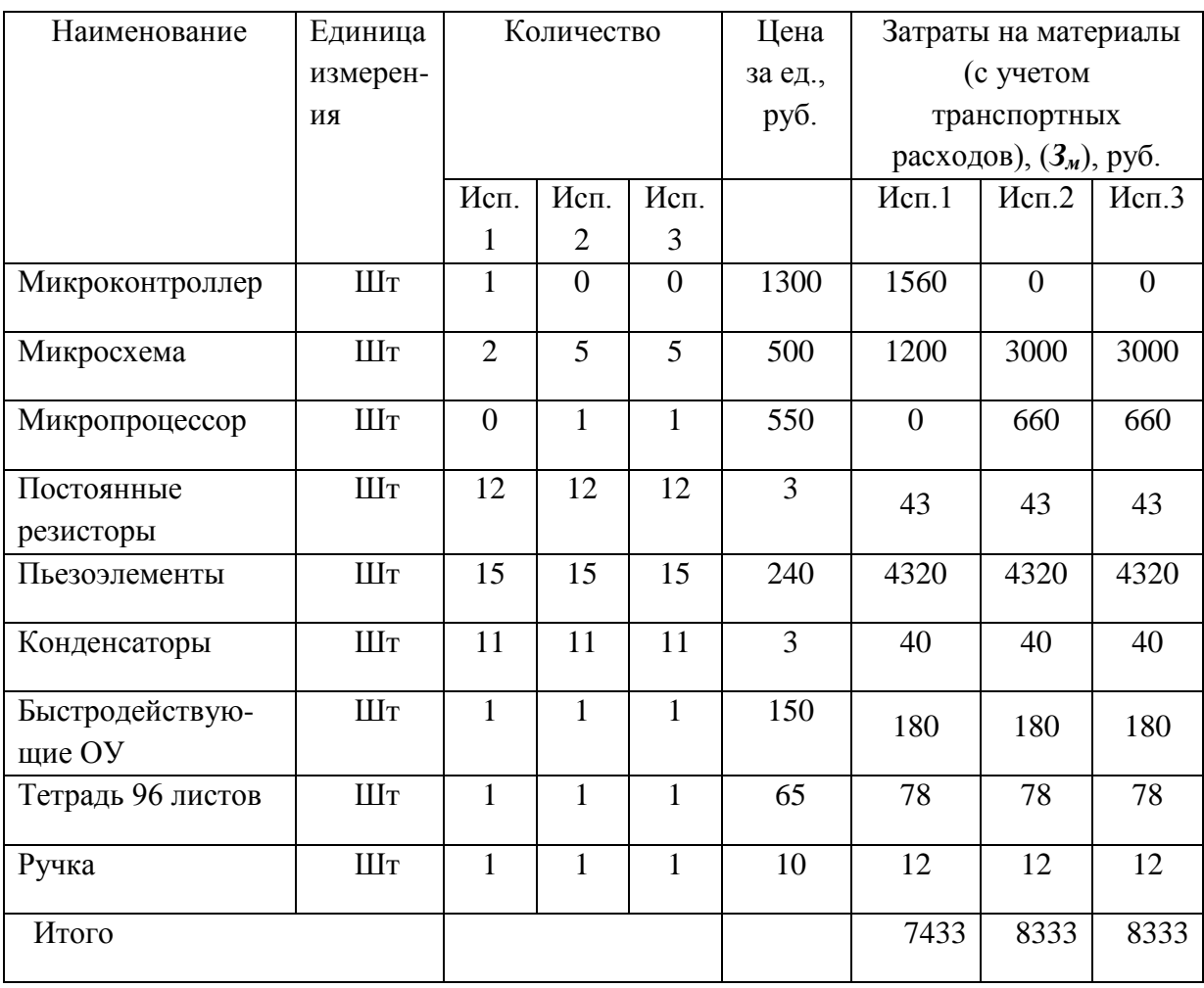

Таблица 10. Материальные затраты.

## <span id="page-33-0"></span>**3.4.2. Расчет затрат на специальное оборудование для научных (экспериментальных) работ.**

В данную статью включают все затраты, связанные с приобретением специального оборудования (приборов, контрольно-измерительной аппаратуры, стендов, устройств и механизмов), необходимого для проведения работ по конкретной теме. Определение стоимости спецоборудования

производится по действующим прейскурантам, а в ряде случаев по договорной цене.

При приобретении спецоборудования необходимо учесть затраты по его доставке и монтажу в размере 15% от его цены. Стоимость оборудования, используемого при выполнении конкретного НТИ и имеющегося в данной научно-технической организации, учитывается в калькуляции в виде амортизационных отчислений. Результаты расчетов представлены в таблице 11.

Таблица 11. Расчет бюджета затрат на приобретение спецоборудования для научных работ.

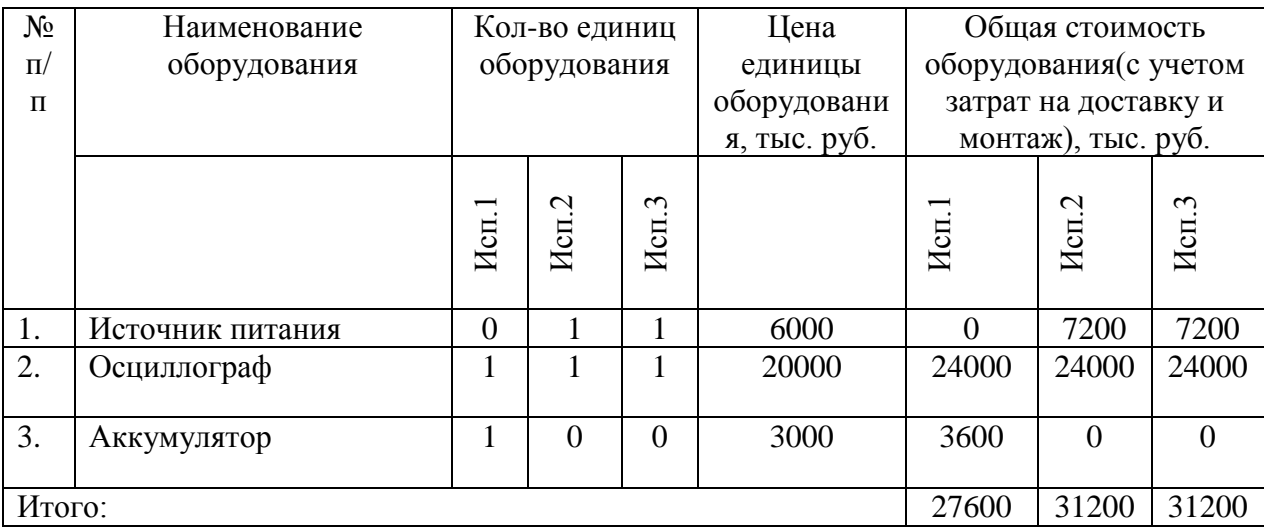

### <span id="page-34-0"></span>**3.4.3. Основная заработная плата исполнителей темы.**

В настоящую статью включается основная заработная плата научных и инженерно-технических работников, рабочих макетных мастерских и опытных производств, непосредственно участвующих в выполнении работ по данной теме. Величина расходов по заработной плате определяется исходя из трудоемкости выполняемых работ и действующей системы окладов и тарифных ставок. В состав основной заработной платы включается премия, выплачиваемая ежемесячно из фонда заработной платы в размере 20 –30 % от тарифа или оклада. Статья включает основную заработную плату работников, непосредственно занятых выполнением НТИ, (включая премии, доплаты) и дополнительную заработную плату:

$$
3_{\scriptscriptstyle{3n}} = 3_{\scriptscriptstyle{0cn}} + 3_{\scriptscriptstyle{0on}} \tag{11}
$$

35

где *Зосн* – основная заработная плата;

*Здоп* – дополнительная заработная плата (12-20 % от *Зосн*).

Основная заработная плата (*Зосн*) руководителя (лаборанта, инженера) от предприятия (при наличии руководителя от предприятия) рассчитывается по следующей формуле:

$$
3_{ocn} = 3_{\partial n} \cdot T_p \tag{12}
$$

где *Зосн* - основная заработная плата одного работника;

*Т<sup>р</sup>* – продолжительность работ, выполняемых научно-техническим работником, раб. дн. (табл. 7);

*Здн* – среднедневная заработная плата работника, руб.

Среднедневная заработная плата рассчитывается по формуле:

$$
3_{\scriptscriptstyle \partial H} = \frac{3_{\scriptscriptstyle \mathcal{M}} \cdot M}{F_{\scriptscriptstyle \partial}}
$$
 (13)

где *З<sup>М</sup>* – месячный должностной оклад работника, руб.;

*М* – количество месяцев работы без отпуска в течение года (М=10,4 месяца, 6 дневная рабочая неделя, при отпуске в 48 раб.дня);

*Fδ*– действительный годовой фонд рабочего времени научно – технического персонала, раб. дн (таблица 12).

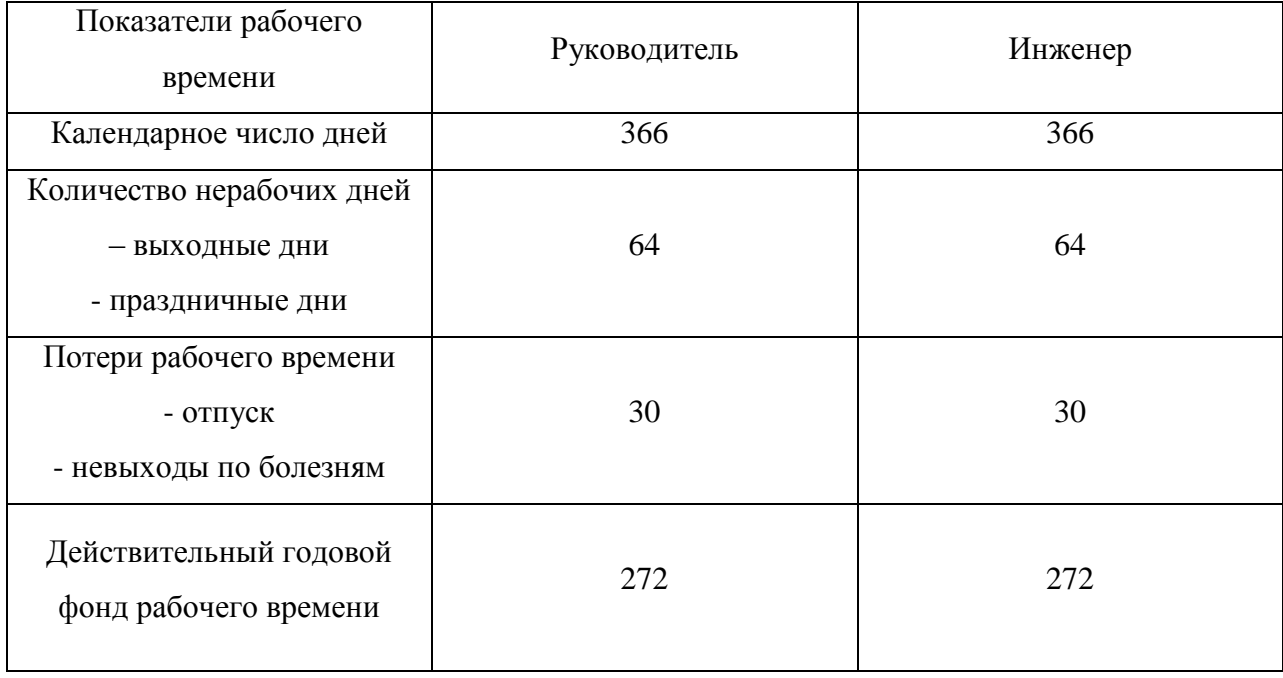

Таблица 12. Баланс рабочего времени.

Месячный должностной оклад работника:

$$
3_{\scriptscriptstyle m} = 3_{\scriptscriptstyle m} \cdot (1 + k_{\scriptscriptstyle np} + k_{\scriptscriptstyle \partial}) \cdot k_{\scriptscriptstyle p} \tag{14}
$$

где *Зтс* - заработная плата по тарифной ставке, руб;

 $k_{np}$  - премиальный коэффициент, равный 0,3 (т.е. 30% от  $3_{mc}$ );

*k<sup>д</sup>* - коэффициент доплат и надбавок составляет примерно 0,2-0,5 (в НИИ и на промышленных предприятиях – за расширение сфер обслуживания, за профессиональное мастерство, за вредные условия: 15-20% от *Зтс*);

*kр*- районный коэффициент, равный 1,3 (для Томска).

Расчет основной заработной платы приведен в таблице 13.

| Исполнители  | Разряд                    | 3 <sub>mc</sub><br>руб | $k_{np}$ | $k_{\partial}$   | $k_{p}$        | $3_{\scriptscriptstyle M}$ ,<br>руб | $3_{\partial H}$<br>Руб | $T_p$ ,<br>Раб.д<br>H | $3_{ocn}$ ,<br>руб |
|--------------|---------------------------|------------------------|----------|------------------|----------------|-------------------------------------|-------------------------|-----------------------|--------------------|
| Руководитель | Доцент<br>, к. ф-м.<br>Η. | 23264,86               | 0,3      | 0,2              | $\overline{0}$ | 34897,2<br>9                        | 1339,<br>23             | 124,3                 | 166466,289         |
| Инженер      |                           | 6976,22                | 0,       | $\boldsymbol{0}$ | 1,3            | 11161,9<br>52                       | 428,3<br>6              | 124,3                 | 53245,148          |
| ИТОГО, руб   |                           |                        |          |                  |                |                                     |                         |                       | 219711,437         |

Таблица 13. Расчет основной заработной платы.

Таблица 14. Расчет основной заработной платы.

| Исполнители<br>$T_{ki}$ , чел.-дн. |                        | $3_{\partial H}$  |                                 |                            | $3_{ocn}$ , руб.  |           |          |                       |           |                            |                      |  |
|------------------------------------|------------------------|-------------------|---------------------------------|----------------------------|-------------------|-----------|----------|-----------------------|-----------|----------------------------|----------------------|--|
|                                    |                        | по категориям     |                                 |                            |                   |           | руб      |                       |           |                            |                      |  |
| $\overline{\phantom{0}}$<br>Исп.   | $\mathbf{\sim}$<br>Исп | $\epsilon$<br>Исп | $\overline{\phantom{0}}$<br>Исп | $\dot{\mathcal{C}}$<br>Исп | $\epsilon$<br>Исп | Исп       | Ċ<br>Исп | $\mathfrak{g}$<br>Исп | Исп       | $\dot{\mathcal{C}}$<br>Исп | $\epsilon$<br>$M$ сп |  |
| H                                  | HP                     | HP                |                                 |                            | 131               | 1339      | 1339     | 1339,2                |           | 176778,                    | 175439,1             |  |
| $\mathbf{P}$                       |                        |                   | 154                             | 132                        |                   | ,23       | , 23     | 3                     | 206241,42 | 36                         | 3                    |  |
| И                                  | И                      | И                 |                                 |                            | 131               | 428,      | 428,     |                       |           | 56543,5                    |                      |  |
|                                    |                        |                   | 154                             | 132                        |                   | 36        | 36       | 428,36                | 65967,44  |                            | 56115,16             |  |
| ИТОГО, руб                         |                        |                   |                                 |                            |                   |           | 233321,  | 231554,2              |           |                            |                      |  |
|                                    |                        |                   |                                 |                            |                   | 272208,86 | 88       | 9                     |           |                            |                      |  |

## <span id="page-37-0"></span>**3.4.4. Дополнительная заработная плата исполнителей темы.**

Затраты по дополнительной заработной плате исполнителей темы учитывают величину предусмотренных Трудовым кодексом РФ доплат за отклонение от нормальных условий труда, а также выплат, связанных с обеспечением гарантий и компенсаций (при исполнении государственных и общественных обязанностей, при совмещении работы с обучением, при предоставлении ежегодного оплачиваемого отпуска и т.д.).

Расчет дополнительной заработной платы ведется по следующей формуле:

$$
3_{\text{don}} = k_{\text{don}} \cdot 3_{\text{och}} \tag{15}
$$

где *kдоп* – коэффициент дополнительной заработной платы (на стадии проектирования принимается равным  $0,12-0,15$ ).

## <span id="page-37-1"></span>**3.4.5. Отчисления во внебюджетные фонды (страховые отчисления).**

В данной статье расходов отражаются обязательные отчисления по установленным законодательством Российской Федерации нормам органам государственного социального страхования (ФСС), пенсионного фонда (ПФ) и медицинского страхования (ФФОМС) от затрат на оплату труда работников.

Величина отчислений во внебюджетные фонды определяется исходя из следующей формулы:

$$
3_{\text{gueo}} = k_{\text{gueo}} \cdot (3_{\text{och}} + 3_{\text{don}}) \tag{16}
$$

где *kвнеб* – коэффициент отчислений на уплату во внебюджетные фонды (пенсионный фонд, фонд обязательного медицинского страхования и пр.).

На 2014 г. в соответствии с Федерального закона от 24.07.2009 №212-ФЗ установлен размер страховых взносов равный 30%. На основании пункта 1 ст.58 закона №212-ФЗ для учреждений осуществляющих образовательную и научную деятельность в 2014 году водится пониженная ставка – 27,1%.

Отчисления во внебюджетные фонды рекомендуется представлять в табличной форме (табл. 15).

| Исполнитель             |            | Основная заработная плата, руб. |           | Дополнительная заработная плата,<br>руб. |                |                |  |  |
|-------------------------|------------|---------------------------------|-----------|------------------------------------------|----------------|----------------|--|--|
|                         | Mcn.1      | Mcn.2                           | Mcn.3     | Mcm.1                                    | Mcn.2          | Mcn.3          |  |  |
| Руководитель<br>проекта | 206241,42  | 176778,36                       | 175439,13 | 26811,3846                               | 22981,186<br>8 | 22807,08<br>69 |  |  |
| Студент -<br>ДИПЛОМНИК  | 65967,44   | 56543,52                        | 56115,16  | 8575,7672                                | 7350,6576      | 7294,970<br>8  |  |  |
| $k_{\rm ene6}$          | 0,271      |                                 |           |                                          |                |                |  |  |
|                         | Итого      |                                 |           |                                          |                |                |  |  |
| Исполнение 1            |            |                                 |           | 83358,5192                               |                |                |  |  |
| Исполнение 2            | 71450,1593 |                                 |           |                                          |                |                |  |  |
| Исполнение 3            | 70908,8702 |                                 |           |                                          |                |                |  |  |

Таблица 15. Отчисления во внебюджетные фонды.

## <span id="page-38-0"></span>**3.4.6. Накладные расходы.**

Накладные расходы учитывают прочие затраты организации, не попавшие в предыдущие статьи расходов: печать и ксерокопирование материалов исследования, оплата услуг связи, электроэнергии, почтовые и телеграфные расходы, размножение материалов и т.д. Их величина определяется по следующей формуле:

$$
3_{\max} = (c_{\text{YMMa}c} - c_{\text{YMMa}c} - c_{\text{YMMa}c} - c_{\text{YMMa}c} + 7) \cdot k_{\text{Yup}} \tag{17}
$$

где *kнр* – коэффициент, учитывающий накладные расходы.

Величину коэффициента накладных расходов можно взять в размере 16%.

## <span id="page-38-1"></span>**3.4.7. Формирование бюджета затрат научно-исследовательского проекта.**

Рассчитанная величина затрат научно-исследовательской работы (темы) является основой для формирования бюджета затрат проекта, который при формировании договора с заказчиком защищается научной организацией в качестве нижнего предела затрат на разработку научно-технической продукции.

Определение бюджета затрат на научно-исследовательский проект по каждому варианту исполнения приведен в таблице 16.

Таблица 16. Расчет бюджета затрат НТИ.

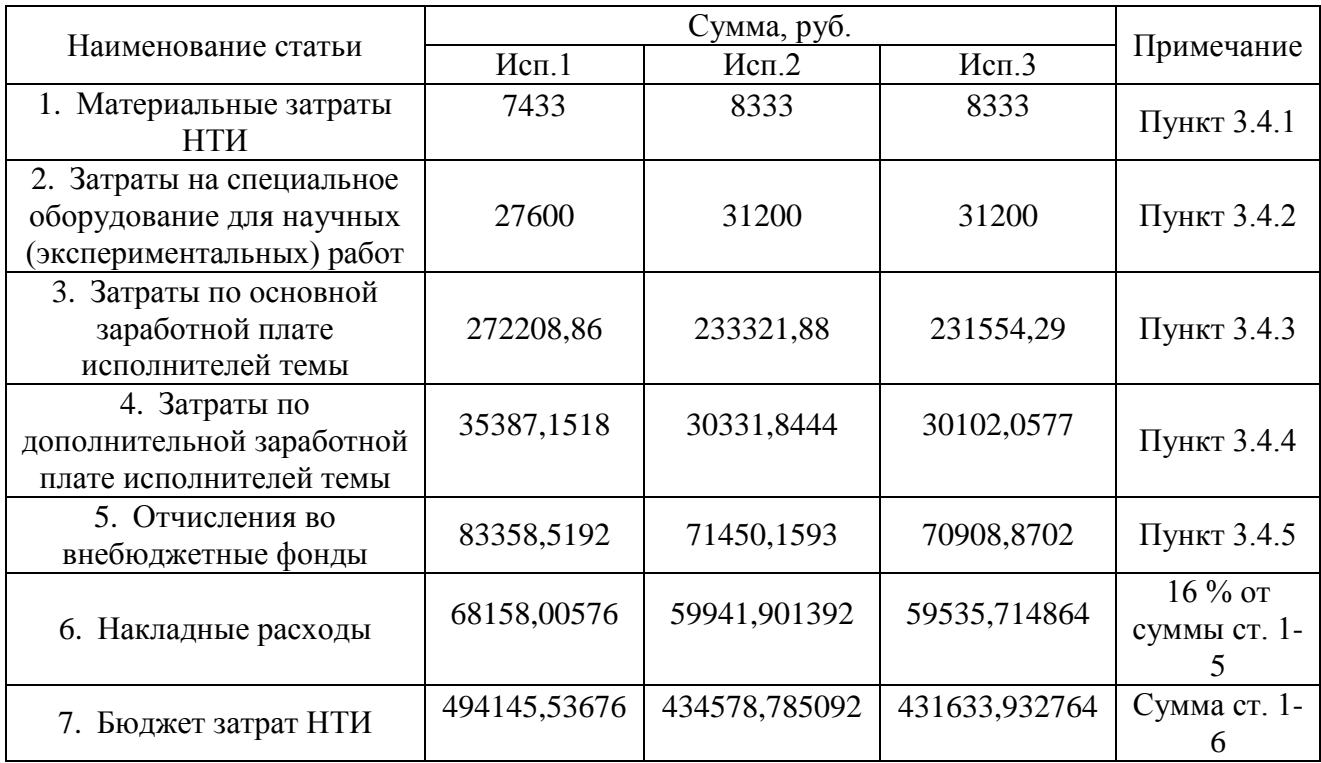

# <span id="page-39-0"></span>**3.5. Определение ресурсной (ресурсосберегающей), финансовой, бюджетной, социальной и экономической эффективности исследования.**

Определение эффективности происходит на основе расчета интегрального показателя эффективности научного исследования. Его нахождение связано с определением двух средневзвешенных величин: финансовой эффективности и ресурсоэффективности.

Интегральный показатель финансовой эффективности научного исследования получают в ходе оценки бюджета затрат трех (или более) вариантов исполнения научного исследования. Для этого наибольший интегральный показатель реализации технической задачи принимается за базу расчета (как знаменатель), с которым соотносится финансовые значения по всем вариантам исполнения.

Интегральный финансовый показатель разработки определяется как:

$$
I_{\phi u \nu}^{u c n.i} = \frac{\Phi_{\rho i}}{\Phi_{\text{max}}} \tag{18}
$$

где *I*  $_{\phi u \nu \rho}^{u c n.i}$  – интегральный финансовый показатель разработки;

*Фpi* – стоимость *i-*го варианта исполнения;

*Фmax* – максимальная стоимость исполнения научно-исследовательского проекта.

Полученная величина интегрального финансового показателя разработки (таблица 17) отражает соответствующее численное увеличение бюджета затрат разработки в разах (значение больше единицы), либо соответствующее численное удешевление стоимости разработки в разах (значение меньше единицы, но больше нуля).

Таблица 17. Расчет Интегрального финансового показателя.

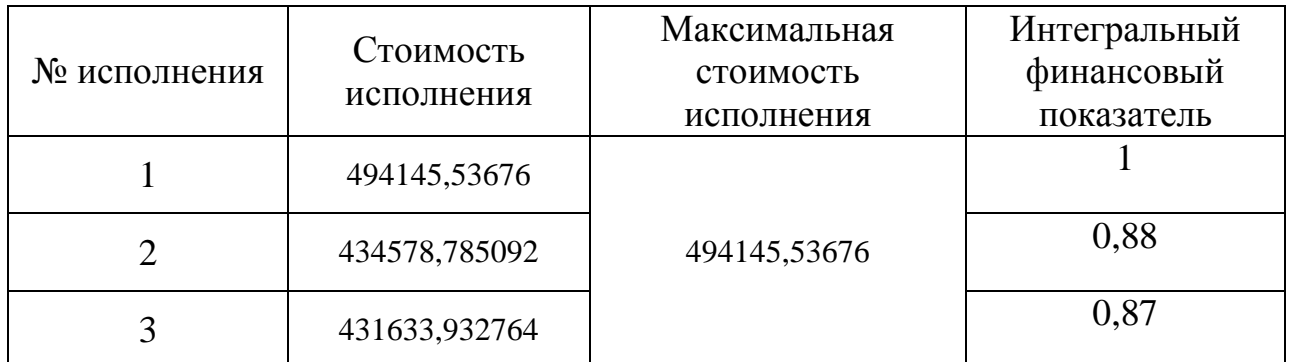

Интегральный показатель ресурсоэффективности вариантов исполнения объекта исследования можно определить следующим образом:

$$
I_{pi} = \sum a_i \cdot b_i \tag{19}
$$

где *рi I* – интегральный показатель ресурсоэффективности для i-го варианта исполнения разработки;

*i a* – весовой коэффициент *i*-го варианта исполнения разработки;

*a i b* , *р i b* – бальная оценка *i*-го варианта исполнения разработки, устанавливается экспертным путем по выбранной шкале оценивания;

*n* – число параметров сравнения.

Расчет интегрального показателя ресурсоэффективности рекомендуется проводить в форме таблицы (таблица 18).

Таблица 18. Сравнительная оценка характеристик вариантов исполнения проекта.

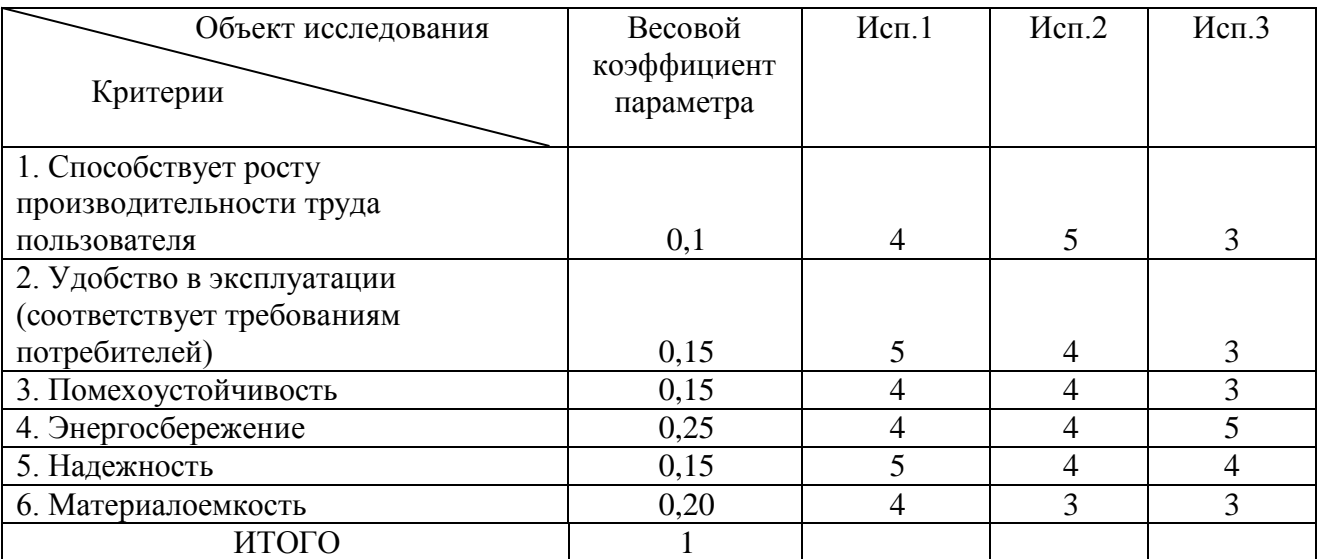

$$
I_{p-ucn1} = 4*0, 1+5*0, 15+4*0, 15+4*0, 25+5*0, 15+4*0, 20 = 4, 3;
$$
  
\n
$$
I_{p-ucn2} = 5*0, 1+4*0, 15+4*0, 15+4*0, 25+4*0, 15+3*0, 20 = 3, 9;
$$
  
\n
$$
I_{p-ucn3} = 3*0, 1+3*0, 15+3*0, 15+5*0, 25+4*0, 15+3*0, 20 = 3, 65.
$$

Интегральный показатель эффективности вариантов исполнения разработки ( *испi*. *I* ) определяется на основании интегрального показателя ресурсоэффективности и интегрального финансового показателя по формуле:

$$
I_{ucn.1} = \frac{I_{p-ucn1}}{I_{\phi u \mu p}} \qquad I_{ucn.2} = \frac{I_{p-ucn2}}{I_{\phi u \mu p}} \qquad (20)
$$

Сравнение интегрального показателя эффективности вариантов исполнения разработки позволит определить сравнительную эффективность проекта (см. таблица 19) и выбрать наиболее целесообразный вариант из предложенных. Сравнительная эффективность проекта (Эср):

$$
\mathcal{F}_{cp} = \frac{I_{ucn.1}}{I_{ucn.2}}
$$
\n(21)

| $N_2$<br>$\Pi/\Pi$ | Показатели                                                 | Mcn.1 | Mcn.2 | Mcm.3 |
|--------------------|------------------------------------------------------------|-------|-------|-------|
|                    | Интегральный финансовый показатель разработки              |       | 0,88  | 0,87  |
|                    | Интегральный показатель ресурсоэффективности<br>разработки | 4,3   | 3,9   | 3,65  |
|                    | Интегральный показатель эффективности                      | 4,3   | 4,43  | 4,2   |
| 4                  | эффективность<br>Сравнительная<br>вариантов<br>исполнения  |       | 0,97  |       |

Таблица 19. Сравнительная эффективность разработки.

Сравнив эффективность разработки в различных исполнениях, самым эффективным является исполнение 2. Выгода заключается в том, что на данное исполнение требуется меньше времени на разработку программы для микроконтроллера. На данное исполнение спрос высок, но относительно исполнения 3. Спрос на исполнение 1 выше, чем на 2-ое исполнение, поэтому целесообразно выбрать именно его. Спрос высок, потому что имеется возможность изменять все необходимые параметры измерений программно, что делает данную разработку конкурентоспособной на рынке.